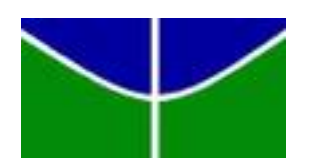

Universidade de Brasília Departamento de Estatística

### ESTUDO DE PASSEIOS ALEATÓRIOS EM MEIOS ALEATÓRIOS COM SIMULAÇÕES

#### Claudia Edith Vasquez Mercedes

Trabalho de Conclusão de Curso apresentado ao Departamento de Estatística da Universidade de Brasília, para obtenção do título de Bacharel em Estatística.

**Brasília** 2015

Claudia Edith Vasquez Mercedes

### ESTUDO DE PASSEIOS ALEATÓRIOS EM MEIOS ALEATÓRIOS COM SIMULAÇÕES

Orientador:

Prof. Dr. Lucas Moreira

Trabalho de Conclusão de Curso apresentado ao Departamento de Estatística da Universidade de Brasília, para obtenção do título de Bacharel em Estatística.

> **Brasília** 2015

### Agradecimentos

Agradeço primeiramente a Deus por tudo que tem feito na minha vida, pelo amor, pelo cuidado e pelas bençãos. E aos meus amados pais, Armando Mauro Vasquez Corro e Claudina Mercedes Abanto que sempre me apoiaram com muito amor, carinho e conforto.

Agradeço especialmente ao meu orientador Prof. Dr. Lucas Moreira pelo incentivo, atenção, compreensão e paciência. Agradeço também aos membros da banca.

Agradeço aos amigos que fiz na Unb que dividiram esse percurso de estudos e alegrias.

Agradeço aos professores da Unb que fizeram parte dessa etapa de aprendizado da minha vida.

### Resumo

Neste trabalho consideramos Passeios Aleatórios em Meios Aleatórios (RWRE) e analisamos algumas de suas propriedades. A fim de caracterizar o RWRE, realizamos um estudo simulado. Neste estudo verificamos a dependência do RWRE com respeito ao meio aleatório e obtemos sua medida reversível, sua distribuição estacionária, sua matriz de transição. Consideramos duas maneiras de aleatorizar o meio a primeira denominada local aleatório e a segunda chamada de vínculo aleatório. Além disso, analisamos o comportamento do RWRE para cada um desses tipos de aleatorização.

Palavras Chave: Passeios Aleatórios em Meios Aleatórios, Random Walks in Random Environment - RWRE, Simulações de Passeios Aleatórios em Meios Aleatórios.

# Sumário

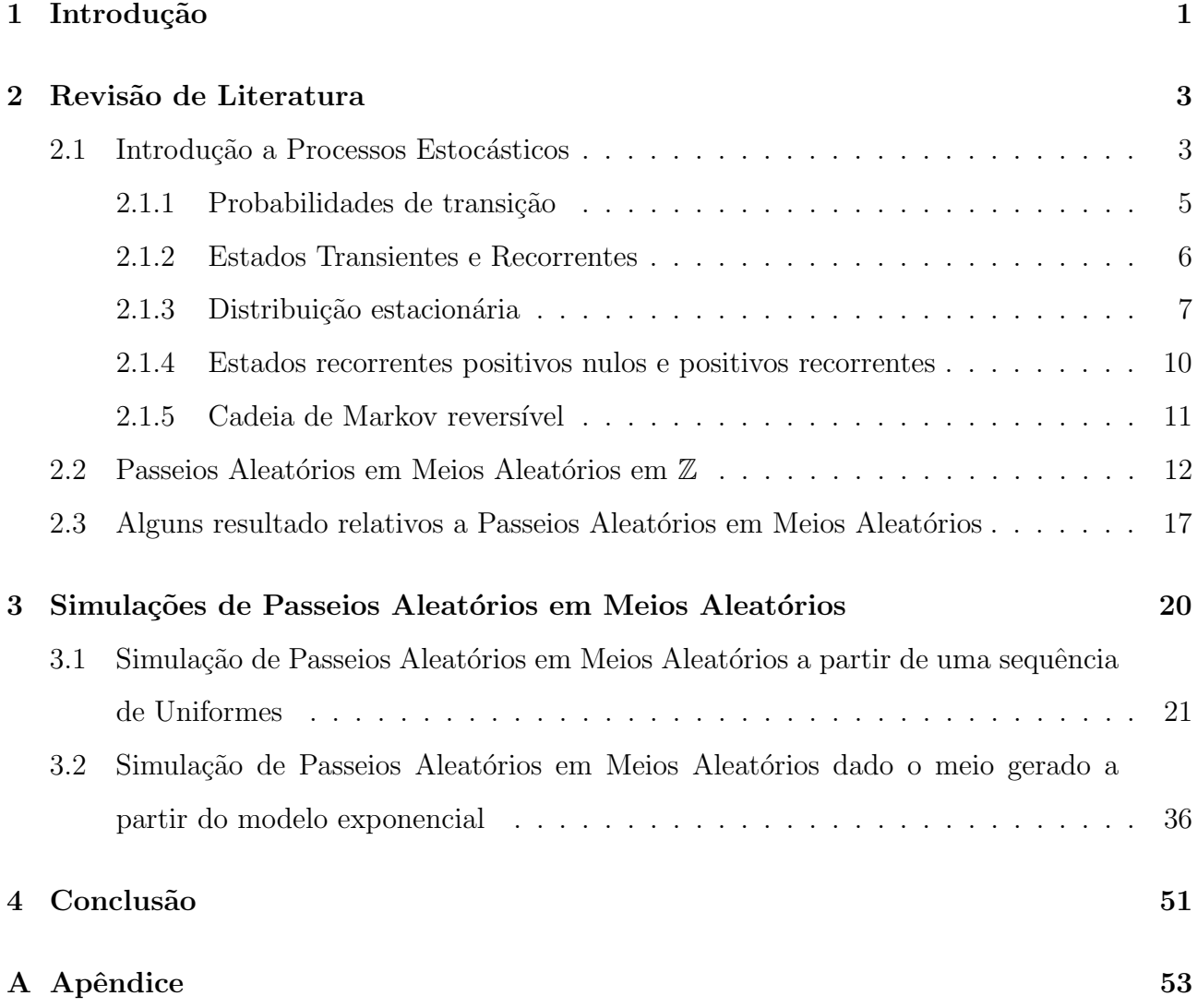

# Capítulo 1

### Introdução

Passeios Aleatórios em Meios Aleatórios (RWRE<sup>1</sup>) tem sido intensamente estudados nos últimos 35 anos, quando vários métodos e paradigmas emergiram. Trata-se de um modelo bastante aplicado na dinâmica de partículas de gases em meios porosos e em redes elétricas. Entretanto, RWRE em dimensões maiores que um não são muito estudados, e muitos problemas encontram-se em aberto, ver em Zeitouni (2003). O objetivo principal desse trabalho é fazer um estudo simulado de Passeios Aleatórios em Meios Aleatórios, analisando as suas propriedades, medida reversível e distribuição estacionária. O livro base utilizado será o Revez (1990), neste livro estudamos a abordagem de Passeios aleatórios em Meios Aleatórios e alguns de seus teoremas. Ao longo deste trabalho estudamos RWRE em uma dimensão.

H´a pelo menos duas maneiras de aleatorizar o ambiente o primeiro chamado local aleatório e o segundo vínculo aleatório. No local aleatório como configuração do meio consideramos uma sequência de variáveis aleatórias independente e identicamente distribuídas no intervalo aberto  $(0, 1)$ , cada variável será agregada a um estado e esta será a probabilidade da Cadeia de Markov naquele estado ir para frente, assim temos que a probabilidade da Cadeia ir para trás é 1 menos a probabilidade de ir para frente. Dado o meio, ou seja, dada a realização das variáveis aleatórias, temos que as probabilidades de ir para frente e para trás serão determinísticas.

Na segunda temos o chamado vínculo aleatório, que funciona análogo ao local aleatório exceto pelo fato de que as variáveis aleatórias podem ser definidas como sendo estritamente positivas, agora a associação das variáveis com as probabilidades de transição será efetuada ponderando as realizações das variáveis aleatórios para que as probabilidades estejam

 $^1$ Passeios Aleatórios em Meios Aleatórios, no inglês Random Walks in Random Environment - RWRE

no intervalo (0, 1). As definições formais dessas duas configurações para o meio será feita na Seção 3.2.

Assim, estudamos RWRE, algumas de suas propriedades, algumas aplicações e realizamos simulações utilizando o software  $\bf{R}$  (versão 3.2.0), simulando os dois casos acima usando a Teoria da Probabilidade Clássica e a Teoria de Processos Estocásticos para esses estudos.

Este Trabalho está dividido do seguinte modo: No Capítulo 2 fazemos uma revisão bibliográfica de Cadeias de Markov e estudamos algumas propriedades dos RWRE. No Capítulo 3 são apresentadas as etapas das simulações e os resultados. No Capítulo 4 são feitas as considerações finais sobre o trabalho.

# Capítulo 2

### Revisão de Literatura

Neste capítulo, fazemos a Revisão Bibliográfica para introduzir a noção de Passeios Aleatórios em Meios Aleatórios. Na Seção 2.1 realizamos uma introdução a Teoria de Processos Estocásticos e Probabilidade Clássica. Em seguida apresentamos a medida reversível e a distribuição estacionária de Passeio Aleatório em Meio Aleatório. Na Seção 2.3 é realizado um estudo sobre as propriedades do RWRE.

### 2.1 Introdução a Processos Estocásticos

Quando nos referimos a Processos Estocásticos, Cadeias de Markov são exemplos clássicos. Definimos Cadeias de Markov e enunciamos suas propriedades, pois, serão utilizadas e empregadas para a definição de RWRE.

Seja  $\{X_n\}_{n\geq 0}$ , uma sequência de váriaveis aleatórias, definidas em um mesmo espaço de probabilidade e tomando valores em  $S$ . Se a probabilidade do estado futuro dado o histórico do processo depender somente do estado presente, ent˜ao chamamos esse sistema de Cadeia de Markov como definimos a seguir.

**Definição 2.1.1.** Seja  $\{X_n\}_{n\geq 0}$ , uma sequência de váriaveis aleatórias, definidas em um mesmo espaço de probabilidade e tomando valores em S. Este processo  $\{X_n\}_{n\geq 0}$  satisfazendo

$$
P(X_{n+1} = x_{n+1} | X_0 = x_0, X_1 = x_1, ..., X_n = x_n) = P(X_{n+1} = x_{n+1} | X_n = x_n),
$$
\n(2.1)

com  $x_i \in S$ , $1 \le i \le n$ , onde  $S$  é o espaço de estados, é chamada de Cadeia de Markov.

A probabilidade de uma Cadeia de Markov ir de um estado  $x$  para um estado  $y$  é denotada por  $P(x, y)$ . Segue a definição de probabilidade de transição.

Definição 2.1.2. A probabilidade de transição de uma Cadeia de Markov é dada por:

$$
P(x, y) = P(X_{n+1} = y | X_n = x)
$$
\n(2.2)

Neste trabalho assumi-se que as probabilidades de transição são independes de  $n$ , ou seja, o processo tem probabilidades estacionárias. Temos que,

$$
P(x, y) \ge 0,\tag{2.3}
$$

e

$$
\sum_{y} P(x, y) = 1 \tag{2.4}
$$

A seguir, definimos a distribuição inical de uma Cadeia de Markov, ou seja, a distribuição de probabilidade da variável  $X_0$ .

**Definição 2.1.3.** A distribuição inicial da Cadeia de Markov,  $\{X_n\}_{n\geq 0}$ , é dada por:

$$
\pi_0(x) = P(X_0 = x), \quad \forall x \in \mathcal{S}.\tag{2.5}
$$

Podemos ver que,

$$
\pi_0(x) \ge 0,\tag{2.6}
$$

e

$$
\sum_{x} \pi_0(x) = 1 \tag{2.7}
$$

A probabilidade conjuta das variáveis  $X_0, X_1, ..., X_n$ pode ser encontrada por indução e usando o fato das probabilidades de transição serem estacionárias. A probabilidade conjunta das varáveis pode ser expressa em função das probabilidades de transição. Assim, temos que,

$$
P(X_0 = x_0, X_1 = x_1, ..., X_n = x_n) = \pi_0(x_0) p(x_0, x_1) p(x_1, x_2) ... p(x_{n-1}, x_n).
$$
 (2.8)

Vamos desmonstrar como encontrar a equação (2.8). Seja, a probabilidade condicional,

$$
P(X_n = x_n | X_{n-1} = x_{n-1}, ..., X_0 = x_0) = \frac{P(X_0 = x_0, X_1 = x_1, ..., X_n = x_n)}{P(X_0 = x_0, ..., X_{n-1} = x_{n-1})},
$$
(2.9)

ou seja,

$$
P(X_0 = x_0, ..., X_n = x_n) = P(X_n = x_n | X_{n-1} = x_{n-1}, ..., X_0 = x_0) \times
$$
  
 
$$
\times P(X_0 = x_0, ..., X_{n-1} = x_{n-1}), \qquad (2.10)
$$

mas pela propriedade de Markov temos que,

$$
P(X_n = x_n | X_{n-1} = x_{n-1}, ..., X_0 = x_0) = P(X_n = x_n | X_{n-1} = x_{n-1}).
$$
\n(2.11)

Substituindo (2.10) em (2.11)

$$
P(X_0 = x_0, X_1 = x_1, ..., X_n = x_n) = P(X_n = x_n | X_{n-1}) \times
$$
  
 
$$
\times P(X_{n-1} = x_{n-1}, X_{n-2} = x_{n-2}, ..., X_0 = x_0),
$$
 (2.12)

analogamente,

$$
P(X_{n-1} = x_{n-1}, ..., X_0 = x_0) = P(X_{n-1} = x_{n-1} | X_{n-2} = x_{n-2}, ..., X_0 = x_0) \times
$$
  

$$
\times P(X_{n-2} = x_{n-2}, ..., X_0 = x_0)
$$
  

$$
= P(X_{n-1} = x_{n-1} | X_{n-2} = x_{n-2}) \times
$$
  

$$
\times P(X_0 = x_0, ..., X_{n-2} = x_{n-2}). \qquad (2.13)
$$

Substituindo (2.13) em (2.12) temos,

$$
P(X_0 = x_0, X_1 = x_1, ..., X_n = x_n) = P(X_n = x_n | X_{n-1} = x_{n-1}) P(X_{n-1} = x_{n-1} | X_{n-2} = x_{n-2}) \times P(X_{n-2} = x_{n-2}, ..., X_0 = x_0).
$$
\n(2.14)

Fazendo procedimento análogo em (2.14), e usando o fato das probabilidades de transição da Cadeia de Markov serem estacionárias, obtemos:

$$
P(X_0 = x_0, X_1 = x_1, ..., X_n = x_n) = \pi_0(x_0) p(x_0, x_1) p(x_1, x_2) ... p(x_{n-1}, x_n),
$$
\n(2.15)

como queríamos demonstrar.

#### 2.1.1 Probabilidades de transição

A probabilidade de transição de um Cadeia de Markov de passo  $m$  é a probabilidade da Cadeia estar no  $y$  após  $m$  passos dado que inicialmente estava em  $x$ .

**Definição 2.1.4.** A probabilidade de transição de passo m é dado por

$$
P^{m}(x, y) = P(X_{m} = y | X_{0} = x)
$$
  
= 
$$
\sum_{y_{1} \in S} \sum_{y_{2} \in S} \dots \sum_{y_{m-1} \in S} p(x, y_{1}) p(y_{1}, y_{2}) \dots p(y_{m-1}, y),
$$
 (2.16)

 $sendo$  assim  $\acute{e}$  a probabilidade da cadeia ir do estado x para o estado y em m passos.

Pode-se mostrar que,

$$
P^{n+m}(x,y) = P(X_{m+n} = y | X_0 = x)
$$
  
= 
$$
\sum_{z \in S} P(X_n = z | X_0 = x) P(X_{m+n} = y | X_n = z)
$$
  
= 
$$
\sum_{z \in S} P^n(x,z) P^m(z,y).
$$
 (2.17)

Além disso, podemos escrever a distribuição de probabilidade marginal de  $\mathcal{X}_n$ no estado  $y$  como sendo,

$$
P(X_n = y) = \sum_{x \in S} \pi_0(x) P^n(x, y).
$$
 (2.18)

A fim de demonstrar  $(2.18)$ , observamos que a probabilidade de estar no estado x no tempo  $n$  é a mesma probabilidade da Cadeia ir do estado inicial ao estado  $x$  em  $n$  passos, e como n˜ao sabemos qual seria o estado inicial da Cadeia, ent˜ao calculamos a soma de todas as probabilidades de transição supondo todos os estados possíeis para o ponto inicial.

$$
P(X_n = y) = \sum_{x \in S} P(X_0 = x, X_n = y)
$$
  
= 
$$
\sum_{x \in S} P(X_0 = x)P(X_n = y | X_0 = x)
$$
  
= 
$$
\sum_{x \in S} \pi_0(x) P^n(x, y),
$$
 (2.19)

como queríamos demonstrar.

#### 2.1.2 Estados Transientes e Recorrentes

Nesta seção classificamos os estados de uma Cadeia de Markov,  $\{X_n\}_{n\geq 0}$ , como sendo transientes e recorrentes. Podemos dizer que um estado é transiente se a cadeia o visita um número finito de vezes. Por sua vez, um estado é dito recorrente se a cadeia o visita um número infinito de vezes. A seguir, as deninições formais.

**Definição 2.1.5.** O primeiro tempo positivo que a cadeia atinge o estado y é dado por

$$
T_y = \min\{n > 0; X_n = y\}.
$$

**Definição 2.1.6.** A probabilidade de uma Cadeia de Markov,  $\{X_n\}_{n\geq 0}$ , começando no estado  $x, atingir o estado y em um tempo finito é dado por$ 

$$
\rho_{xy} = P_x(T_y < \infty) \cdot
$$

**Definição 2.1.7.** Um estado x é dito ser recorrente se  $\rho_{xx} = 1$ , onde  $\rho_{xx} = \mathbb{P}_x(T_x < \infty)$  é a probabilidade da cadeia, começando em x, retornar a x em algum tempo positivo.

**Definição 2.1.8.** Um estado x é dito ser transiente se  $\rho_{xx} < 1$ .

Deste modo, se um estado x é recorrente então uma Cadeia de Markov começando em x irá retornar a x com probabilidade um. Se x é um estado transiente então uma Cadeia de Markov começando em x tem probabilidade positiva  $1 - \rho_{xx}$  de nunca retornar ao estado x.

**Definição 2.1.9.** Um estado x é dito ser um estado absorvente se  $P_x(T_x = 1) = 1$ .

Assim um estado  $x$  é absorvente se uma vez que a Cadeia atingir o estado  $x$  ela irá permanecer nesse estado, isso implica que todo estado absorvente ´e um estado recorrente.

#### 2.1.3 Distribuição estacionária

No que segue definimos e analisamos a distribuição estacionária de uma Cadeias de Markov.

**Definição 2.1.10.** Seja  $\{X_n\}_{n>0}$ , uma cadeia de Markov possuindo espaço de estados S enumerável e com função de transição P. Se  $\pi(x)$ ,  $x \in S$  é uma função tal que

$$
\sum_{x} \pi(x) = 1,\tag{2.20}
$$

e

$$
\sum_{x} \pi(x) P(x, y) = \pi(y), \quad y \in \mathcal{S}, \tag{2.21}
$$

então  $\pi$  é uma distribuição estacionária de  $\{X_n\}_{n\geq 0}$ .

**Proposição 2.1.1.** Seja  $\{X_n\}_{n\geq 0}$  uma Cadeia de Markov possuindo espaço de estados  $S$ , a distribuição de  $X_n$  é independente de n se, e somente se, a distribuição inicial é uma distribuição  $estacionária.$ 

 $Demonstração.$  Se  $X_0$  têm distribuição estacionária  $\pi$ , então

$$
\mathbb{P}(X_n = y) = \sum_{x} \pi(x) P^{n}(x, y) = \pi(y), \quad \forall y \in \mathcal{S},
$$

ou seja a distribuição de $\mathcal{X}_n$  independe de $n.$ 

Reciprocamente, suponha que a distribuição de  $X_n$  é independente de  $n$ e que  $\pi_0$ seja a distribuição inicial. Então,

$$
\pi_0(y) = \mathbb{P}(X_0 = y),
$$
  
=  $\mathbb{P}(X_n = y),$  (2.22)

mas usando a equação  $(2.19)$  temos que,

$$
\pi_0(y) = \sum_x \pi_0(x) P(x, y)
$$

Assim concluimos que  $\pi_0$  é uma distribuição estacionária.

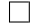

Seja  $N(y)$  o número de vezes que a cadeia  $\{X_n\}_{n\geq 0}$  visita o estado y, ou seja,

$$
N(y) = \sum_{n=1}^{\infty} I_y(X_n)
$$

Observamos que os eventos  $\{N(y)\geq 1\}$  e  $\{T_y<\infty\}$ são equivalentes. Assim,

$$
\mathbb{P}_x(N(y) \ge 1) = \rho_{xy} = \mathbb{P}_x(T_y < \infty) = \rho_{xy}.
$$

Seja

$$
G(x, y) = \mathbb{E}_x(N(y))\cdot
$$

Então,

$$
G(x,y) = \sum_{n=1}^{\infty} P^n(x,y),
$$

pois,

$$
\mathbb{E}_x(N(y)) = \mathbb{E}_x(\sum_{n=1}^{\infty} 1_y(X_n))
$$
  
= 
$$
\sum_{n=1}^{\infty} \mathbb{E}_x(1_y(X_n))
$$
  
= 
$$
\sum_{n=1}^{\infty} P^n(x, y).
$$
 (2.23)

Assim,  $G(x, y)$  é o número esperado de visitas a y, para uma Cadeia de Markov começando em x.

O próximo resultado estabelece algumas propriedades dos estados recorrentes e transientes de uma Cadeia de Markov.

**Teorema 2.1.1.** Seja  $\{X_n\}_{n\geq 0}$  uma Cadeia de Markov possuindo espaço de estados S i) Seja y um estado transiente. Então,

$$
\mathbb{P}_x(N(y) < \infty) = 1,
$$

e

$$
G(x,y) = \frac{\rho_{xy}}{1 - \rho_{yy}}, \quad \forall x \in \mathcal{S}.
$$

 $ii)$  Seja y um estado recorrente. Então,

$$
\mathbb{P}_y(N(y) = \infty) = 1,
$$

e

 $G(y, y) = \infty$ 

Além disso,

$$
P_x(N(y) = \infty) = P_x(T_y < \infty) = \rho_{xy}, \quad \forall x \in \mathcal{S}.
$$

Se  $\rho_{xy} = 0$ , então  $G(x, y) = 0$ , enquanto se  $\rho_{xy} > 0$ , temos que  $G(x, y) = \infty$ .

Se a probabilidade, da Cadeia de Markov começando em  $x$  e atingir o ponto  $y$  em um tempo finito, for positiva, então dizemos que x leva a y. segue a definição formal.

**Definição 2.1.11.** Seja  $\{X_n\}_{n>0}$  uma Cadeia de Markov possuindo espaço de estados  $S$ , e sejam x e y dois estados. Dizemos que x leva a y se  $\rho_{xy} > 0$ .

Pode-se mostrar que se  $x$  leva  $y$ , e  $x$  é um estado recorrente, então  $y$  também será um estado recorrente.

**Teorema 2.1.2.** Seja x um estado recorrente e suponha que x leva a y. Então y é recorrente  $e \rho_{xy} = \rho_{yx} = 1.$ 

**Definição 2.1.12.** Um espaço de estados é irredutível se  $\forall x, y \in S$ , x leva a y.

Segue a definição de uma Cadeia de Markov irredutível.

Definição 2.1.13. Uma Cadeia de Markov é dita irredutível se seu espaço de estados é irre $dut$ *ivel.* 

#### 2.1.4 Estados recorrentes positivos nulos e positivos recorrentes

Nesta seção introduzimos as principais definições relativas aos estados recorrentes positivos e nulos. Seja  $N_n(y)$  o número de visitas da cadeia de Markov  $\{X_n\}_{n\geq 0}$  ao estado y até o tempo  $n$ , ou seja,

$$
N_n(y) = \sum_{m=1}^n 1_y(X_m),
$$

e seja  $G_n(x, y)$  o número esperado de tais visitas para uma cadeia de Markov começando em x, isto é

$$
G_n(x,y) = \sum_{m=1}^n P^m(x,y),
$$

Para uma cadeia de Markov começando em y, seja  $m_y = E_y(T_y)$  o tempo médio de retorno ao estado y, se  $E_y(T_y) < \infty$ . Considere  $m_y = \infty$ , em caso contrário.

Vamos mostrar alguns resultado para estados recorrentes usando o tempo médio de retorno ao estado.

Teorema 2.1.3. Seja y um estado recorrente. Então,

$$
\lim_{n \to \infty} \frac{N_n(y)}{n} = \frac{\mathbb{1}_{\{T_y < \infty\}}}{m_y},
$$

e

$$
\lim_{n \to \infty} G_n(x, y) = \frac{\rho_{xy}}{m_y}, \quad \forall x \in \mathcal{S}, \quad quase \ certainente.
$$

Apróxima definição estabelece o conceito de estado recorrente nulo, que é quando o estado tem tempo médio de retorno ao próprio estado em um tempo arbitrariamente grande.

**Definição 2.1.14.** Um estado  $y \in S$  é chamado recorrente nulo se  $m_y = \infty$ .

Pelo Teorema 2.1.3 temos que se  $y$  é um estado recorrente nulo, então

$$
\lim_{n \to \infty} \frac{G_n(x, y)}{n} = 0, \quad \forall x \in \mathcal{S}.
$$

**Definição 2.1.15.** Um estado  $y \in S$  é chamado recorrente positivo se  $m_y < \infty$ .

Assim, se  $y$  é um estado recorrente positivo, temos,

$$
\lim_{n \to \infty} \frac{G_n(x, y)}{n} = \frac{1}{m_y} > 0.
$$

#### 2.1.5 Cadeia de Markov reversível

Definição 2.1.16. Uma cadeia de Markov irredutível, recorrente positiva é estacionária se a distribuição inicial é uma distribuição estacionária.

Considere uma cadeia de Markov $\{X_n\}_{n\geq 0}$  possuindo função de transição  $P$ e distribuição estacionária  $\pi$ . O processo reverso no tempo é dado pelo processo que começa em algum tempo  $n$ , no qual traçamos a sequência de estados que vão para atrás no tempo, ou seja, considere a sequência de estados  $X_n, X_{n-1}$ ... Verifica-se que essa sequência de estados é uma cadeia de Markov, com função de transição  $P^*$  definido por:

$$
P^*(i,j) = P(X_m = j | X_{m+1} = i, X_{m+2} = i_2, ..., X_{m+k} = i_k)
$$
  
\n
$$
= \frac{P(X_m = j, X_{m+1} = i, X_{m+2} = i_2, ..., X_{m+k} = i_k)}{P(X_{m+1} = i, X_{m+2} = i_2, ..., X_{m+k} = i_k)}
$$
  
\n
$$
= \frac{P(X_m = j)P(X_{m+1} = i | X_m = j)P(X_{m+2} = i_2, ..., X_{m+k} = i_k | X_m = j, X_{m+1} = i)}{P(X_{m+1} = i)P(X_{m+2} = i_2, ..., X_{m+k} = i_k | X_{m+1} = i)}
$$
  
\n
$$
= \frac{\pi_j P(j,i)P(X_{m+2} = i_2, ..., X_{m+k} = i_k | X_{m+1} = i)}{\pi_i P(X_{m+2} = i_2, ..., X_{m+k} = i_k | X_{m+1} = i)}
$$
  
\n
$$
= \frac{\pi_j P(j,i)}{\pi_i}.
$$
\n(2.24)

Então, temos que o processo reverso no tempo é também uma cadeia de Markov com probabilidade de transição dada por:

$$
P^*(i,j) = \frac{\pi_j P(j,i)}{\pi_i}.
$$

**Definição 2.1.17.** Uma cadeia de Markov é reversível se  $P_{ij}^* = P_{ij}$ ,  $\forall i, j \in \mathcal{S}$ .

A definição 2.1.17 é equivalentemente a,

$$
\pi_i P(i,j) = \pi_j P(j,i), \quad \forall i, j \in \mathcal{S}.
$$

### 2.2 Passeios Aleatórios em Meios Aleatórios em  $\mathbb Z$

Seguindo Sznitman (2002), temos ao menos duas maneiras de aleatorizar o ambiente. Em seguida consideraremos o chamado local aleatório: para tal configuração do meio escolhemos uma sequência de variáveis aleatórias independentes e identicamente distribuídas  $p(x, \omega)$ ,  $x \in \mathbb{Z}$ , com valores em  $(0, 1)$  e  $q(x, \omega) = 1 - p(x, \omega)$ . Para uma dada realização  $\omega$  do ambiente, considera-se a Cadeia de Markov  $\{X_n(w)\}_{n\in\mathbb{Z}}$ , com espaço de estados nos  $\mathbb{Z}$ , com probabilidade  $p(x, \omega)$  de pular para o vizinho a direita  $x + 1$  e probabilidade  $q(x, \omega)$  de pular para o vizinho a esquerda  $x - 1$ , dado que a cadeia está em x. Como observamos na figura abaixo,

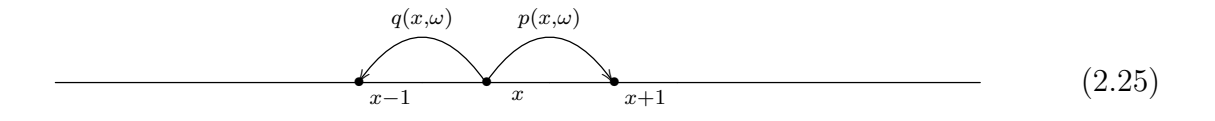

Um exemplo para este caso seria escolher a sequência de variáveis aleatórias tendo distribuição Uniforme no intervalo  $(0, 1)$ . Dado o meio  $\{w_x\}$ , ou seja, para cada estado associamos um dos valores gerado pela distribuição Uniforme como sendo a probabilidade da Cadeia ir para frente, no nosso exemplo, a Cadeia de Markov tem espaço de estados de 1 a 10 nos  $\mathbb{Z}$ , no qual os pontos 1 e 10 são pontos que limitam o Passeio, e para estes pontos a probabilidade de ir para frente ´e 1 e 0 respectivamente. Observamos a figura a seguir do meio dado pela sequência de varáveis tendo distribuição Uniforme.

Tabela 2.1 – Meio gerado apartir da distribuição Uniforme  $(0,1)$  tendo os pontos limites 1 e 10

| Estados $(x)$ | $w_x$      |
|---------------|------------|
| 1             | 0.00000000 |
| 2             | 0.51138697 |
| 3             | 0.04552617 |
| 4             | 0.51709760 |
| 5             | 0.10964978 |
| 6             | 0.08556181 |
| 7             | 0.39126502 |
| 8             | 0.58931022 |
| 9             | 0.85290531 |
| 10            | 1.00000000 |

Segue a figura que ilustra o nosso exemplo de um passeio confinado no intervalo  $[1, 10]$  dado o meio com distribuição Uniforme no intervalo  $(0, 1)$ .

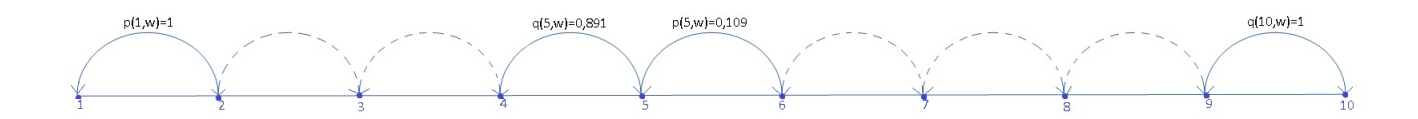

Alternativamente, consideramos o vínculo aleatório no qual pode-se aleatorizar o meio escolhendo uma sequência de variáveis aleatórias independentes e identicamente distribuídas  $c_{x,x+1}(\omega), x \in \mathbb{Z}$ , com valores em  $(0,\infty)$ . Para uma dada realização do ambiente  $\omega,$ temos  $\{X_n\}_{n\in\mathbb{Z}}$ uma Cadeia de Markov em  $\mathbb Z$ com probabilidade de transição dada por

$$
p(x,\omega) = \frac{c_{x,x+1}(\omega)}{c_{x,x-1}(\omega) + c_{x,x+1}(\omega)}.
$$
\n(2.26)

Este é essencialmente um modelo aleatório de condutividade. Ilustramos o modelo na figura abaixo,

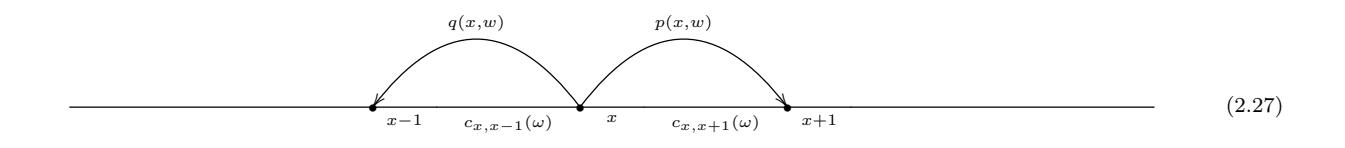

Podemos estudar RWRE sob vários pontos de vista. Em Sznitman(2002), temos o estudo do meio do ponto de vista do observador e o estudo do meio do ponto de vista da partícula. No primeiro caso para o ponto de vista do observador, usando a definição de passeio aleatório em meio aleatório como vinculo aleatório, Sznitman  $(2002)$ , dado o w, defini a função de translação  $t_x, x \in \mathbb{Z}$ , em  $\Omega$  dada por

$$
(t_y\Omega)(\{x,x+1\}) = w(\{x+y,x+y+1\}),
$$

e a probabilidade de transição definida como

$$
c_{x,x+1}(w) = w(\{x, x+1\})\cdot
$$

Quando olhamos o pesseio aleatório em meio aleatório do ponto de vista da partícula a matem´atica fica um pouco mais complexa. Neste caso Sznitman(2002) define que o meio do ponto de vista da partícula é um  $w$ -processo, no qual

$$
\bar{w}_n = t_{X_n} w, n \geqslant 0,
$$

temos que  $\bar{w}_n$  é uma cadeia de Markov com espaço de estados  $\Omega$  e kernel de transição dado por

$$
Rf(w) = p(0, w)f \circ t_1(w) + q(0, w)f \circ t_{-1}(w),
$$

no qual f é uma medida delimitada em  $\Omega$ , mas o presente trabalho irá estudar o passeio aleatório em meio aleatório do ponto de vista do observador.

Dado o meio definimos o processo nesse meio aleatório, o qual seria o passeio aleatório no meio aleatório, ou seja, se dado o meio colocarmos uma partícula nos inteiros realizando um passeio aleatório, então esse processo seria uma cadeia de Markov dada por  ${X_n(w)}_{n \in \mathbb{Z}}$ , com espaço de estados nos  $\mathbb{Z}$ , e com probabilidade de transição definida por

$$
p(x, w) = w_x^+,
$$
  

$$
q(x, w) = w_x^-\cdot
$$

Essa sequência  $\{X_n(w)\}_{n\in\mathbb{Z}}$  é chamada de passeio aleatório em meio aleatório. A seguir a definição formal.

**Definição 2.2.1.** Dada uma realização w do meio, a Cadeia de Markov  $\{X_n(w)\}_{n\in\mathbb{Z}}$  com probabilidades de transição

$$
P_w(X_{n+1} = i+1 | X_n = i, X_{n-1}, X_{n-2}, ... X_1) = w_x^+, \tag{2.28}
$$

e

e

$$
P_w(X_{n+1} = i-1 | X_n = i, X_{n-1}, X_{n-2}, ... X_1) = w_x^-, \quad \forall n \in \mathbb{Z}
$$
\n(2.29)

#### $\acute{e}$  o Passeio Aleatório em Meio Aleatório w.

Neste trabalho com o intuito que o RWRE n˜ao tenha outros estados com probabilidade de transição igual a um, além de  $a e b$ , supomos que existe  $\epsilon, \epsilon > 0$ , tal que,

$$
P[ w_x \in [\epsilon, 1 - \epsilon] ] = 1, \quad \forall x \in (a, b)
$$

Agora, vamos encontrar a medida reversível para o passeio aleatório em meio aleatório confinado no intervalo  $[a, b]$ , no qual  $w_a^+ = 1$  e  $w_b^- = 1$ , Temos pela Definição 2.1.17 que uma cadeia de Markov é reversível se  $P_{ij}^* = P_{ij}$ ,  $\forall i, j \in \mathcal{S}$ . Ou equivalentemente se,

$$
\pi_i P(i,j) = \pi_j P(j,i), \quad \forall i, j \in \mathcal{S}.\tag{2.30}
$$

Fazendo  $i = a$  e  $j = a + 1$ , temos

$$
\pi_a P(a, a+1) = \pi_{a+1} P(a+1, a),
$$
  

$$
\iff \pi_a w_a^+ = \pi_{a+1} w_{a+1}^-,
$$
 (2.31)

seja  $\pi_a = 1$  em (2.31), segue que

$$
\pi_{a+1}=\frac{\pi_a w_a^+}{w_{a+1}^-}=\frac{w_a^+}{w_{a+1}^-},
$$

para i=a+1 em  $(2.30)$  temos,

$$
\pi_{a+1}P(a+1, a+2) = \pi_{a+2}P(a+2, a+1),
$$
  
\n
$$
\iff \pi_{a+1}P(1,2) = \pi_{a+2}P(2,1),
$$
  
\n
$$
\iff \pi_{a+1}w_1^+ = \pi_{a+2}w_2^-,
$$
  
\n
$$
\iff \pi_{a+2} = \frac{\pi_{a+1}w_{a+1}^+}{w_{a+2}^-},
$$
  
\n
$$
\iff \pi_{a+2} = \frac{w_a^+w_{a+1}^+}{w_{a+1}^-w_{a+2}^-},
$$
  
\n(2.32)

por recurs˜ao podemos ver que,

$$
\pi_x = \begin{cases} 1, & \text{se } x = a, \\ \frac{w_a^+ \dots w_{x-1}^+}{w_{a+1}^- \dots w_x^-}, & \text{se } x \ge a. \end{cases}
$$

que é chamada a medida reversível.

Agora iremos encontrar a distribuição estacionária para o RWRE. Seja o sistema de equações

$$
\sum_{x} \mu(x) P(x, y) = \mu(y),\tag{2.33}
$$

A partir da equação (2.33) vale as seguintes equações, quando y é igual a a na equação (2.33), temos

$$
\mu(a+1)w_{a+1}^- = \mu(a),\tag{2.34}
$$

quando y é diferente de  $a e b$  na equação (2.33), segue

$$
\mu(y-1)w_{y-1}^+ + \mu(y+1)w_{y+1}^- = \mu(y),\tag{2.35}
$$

quando y é igual a b na equação  $(2.34)$ , temos

$$
\mu(b-1)w_{b-1}^+ = \mu(b)\tag{2.36}
$$

Como  $w_x^+ + w_x^- = 1$ , e fazendo manipulação algébrica segue de (2.34), de (2.36) e de (2.35) respectivamente,

$$
\mu(a+1)w_{a+1}^- - \mu(a) = 0,\tag{2.37}
$$

$$
\mu(b-1)w_{b-1}^+ - \mu(b) = 0,\t\t(2.38)
$$

$$
\mu(y-1)w_{y-1}^+ + \mu(y+1)w_{y+1}^- + (1-w_y^+ - w_y^-)\mu(y) = \mu(y), \qquad (2.39)
$$

podemos escrever (2.39) como,

$$
w_{y+1}^{-}\mu(y+1) - w_{y}^{+}\mu(y) = w_{y}^{-}\mu(y) - w_{y-1}^{+}\mu(y-1)
$$
\n(2.40)

Por indução em  $(2.40)$  temos,

$$
w_{y+1}^{-}\mu(y+1) - w_{y}^{+}\mu(y) = 0,
$$

desse modo,

$$
\mu(y+1) = \frac{w_y^+}{w_{y+1}^-} \mu(y),
$$

consequentemente,

$$
\mu(x) = \frac{w_a^+ \dots w_{x-1}^+}{w_{a+1}^- \dots w_x^-} \mu(a), \quad x \ge a+1.
$$
\n(2.41)

Daí podemos escrever,

$$
\mu(x) = \pi_x \mu(a), \quad x \ge a.
$$

Concluímos que esse RWRE tem uma única distribuição estacionária dada por:

$$
\mu(x) = \frac{\pi_x}{\sum_{y=a}^b \pi_y}, \quad a \le x \le b. \tag{2.42}
$$

A medida reversível  $\pi_x$ , a fim de ganhos em velocidade computacional, pode ser escrita como

$$
\pi_x = \begin{cases} \n\frac{w_a^+}{w_x^-} \exp\left(-\sum_{k=a+1}^{x-1} \rho_k\right), & \text{se} \quad x \ge a+1, \\
0, & \text{se} \quad x \ge a+1.\n\end{cases} \tag{2.43}
$$

onde,

$$
\rho_k = \ln\left(\frac{w_k^-}{w_k^+}\right).
$$

Definimos o potencial  $V(x)$  do RWRE como sendo,

$$
V(x) = \begin{cases} 0, & \text{se} \quad x = a, a+1, \\ \sum_{k=a+1}^{x-1} \rho_k, & \text{se} \quad x > a+1. \end{cases} \tag{2.44}
$$

### 2.3 Alguns resultado relativos a Passeios Aleatórios em Meios Aleatórios

A seguir apresentamos o teorema de convergência das probabilidades de transição de n passos de uma Cadeia de Markov com distribuição estacionária  $\mu$ . Este resultado será utilizado nas simulações do Capítulo 3.

**Teorema 2.3.1.** Convergência das Probabilidades de Transição de n passos - Seja  $\{X_n\}_{n\geq 0}$ Uma cadeia de Markov irredutível, recorrente positiva e tendo distribuição estacionária  $\mu$ . Se  $a$  Cadeia  $\acute{e}$  aperiódica,

$$
\lim_{n \to \infty} P^n(x, y) = \mu(y), \qquad x, y \in \mathcal{S}.\tag{2.45}
$$

Se a Cadeia é periódica com período d, então para quaisquer pares  $x \in y$  de estados em S existe um inteiro r,  $0 \le r < d$  tal que  $P^n(x, y) = 0$  a não ser que  $n = md + r$  para algum inteiro não negativo m, tal que

$$
\lim_{m \to \infty} P^{md+r}(x, y) = d\mu(y), \qquad x, y \in \mathcal{S}.
$$
\n(2.46)

Demonstração. A prova do Teorema 2.3.1 encontra-se em Hoel (1972).  $\Box$ 

Neste trabalho, a construção do RWRE confinado a um intervalo [a,b],  $a, b \in \mathbb{Z}, a < b$ e cujas probabilidades de trasição  $p(x, x)$  é igual a zero, ou seja, a probabilidade da Cadeia ir

do estado x dado que ela está no estado x em um passo é zero. A Cadeia definida na Seção  $3.2$  na Definição  $2.2.1$  tem período  $2$ , pois o Passeio quando atingi um estado qualquer x só irá retornar ao estado  $x$  no mínimo em 2 passos, ou seja, para o nosso caso o RWRE definido em (2.2.1) tem período 2, já que  $p(x, x) = 0$ , então se  $y - x$  é par, tem-se que  $P^{2m+1}(x, y) = 0$  para  $∀m ≥ 0 e$ 

$$
\lim_{m \to \infty} P^{2m}(x, y) = 2\mu(y). \tag{2.47}
$$

Se  $y - x$  é ímpar, então  $P^{2m}(x, y) = 0$  para  $\forall m \ge 1$  e

$$
\lim_{m \to \infty} P^{2m+1}(x, y) = 2\mu(y). \tag{2.48}
$$

Enunciaremos o Teorema que mostra a existência de sequências que limitam os pontos do passeio. Empiricamente, percebe-se nas simulações que o RWRE (2.2.1) segue um certo padrão dependendo do meio aleatório escolhido. Tais sequências são determinadas pelo meio, através das probabilidades de transição, encontra-las matemáticamente não é uma tarefa trivial, mas pode-se perceber o comportamento das sequências nas simulação dos passeios.

**Teorema 2.3.2.** Existem duas sequências determinísticas  $a_n^{(1)} \leq a_n^{(2)}$ , tais que,

$$
a_n^{(1)} \le \max_{0 \le k \le n} |X_k| \le a_n^{(2)}, \quad q.c. \tag{2.49}
$$

 $\Box$ 

 $Demonstração. A prova pode ser encontrada em Revesz (1990).$ 

O próximo resultado explicita a probabilidade de um RWRE atinja  $a$  antes de  $b$ dado que está em  $c$  e dado o ambiente  $w$ . Seja,

$$
p(a, c, b) = P_w \{\min j : j > m, X_j = a\} < \min\{j : j > m, X_j = b | X_m = c\},\
$$

a probabilidade de uma partícula começando em c atinja $a$ antes de  $b,$ onde $a \leq c \leq b.$ 

**Teorema 2.3.3.** Seja  $\{X_n(w)\}_{n\in\mathbb{Z}}$  um RWRE, então a probabilidade de uma partícula começando em c atinja a antes de b é dada por

$$
p(a, c, b) = 1 - \frac{D(a, c)}{D(a, b)}.
$$
\n(2.50)

no qual,

$$
D(a,b) = \begin{cases} 0, & \text{se} \quad b = a, \\ 1, & \text{se} \quad b = a + 1, \\ 1 + \sum_{j=1}^{b-a-1} \prod_{i=1}^{j} U_{a+i}, & \text{se} \quad b \ge a + 2, \end{cases} \tag{2.51}
$$
\n
$$
e \ U_j = \frac{w_j}{w_j^+}.
$$

 $Demonstração.$  A prova pode ser encontrada em Revesz (1990).

Particularmente,

$$
p(0, 1, n) = 1 - \frac{1}{D(n)},
$$
\n(2.52)

 $\Box$ 

e

$$
p(0, n-1, n) = \frac{1}{D^*(n)}.\t(2.53)
$$

### Capítulo 3

# Simulações de Passeios Aleatórios em Meios Aleatórios

Realizamos simulações de Passeios Aleatórios em Meios Aleatórios definidos no 2 e verificamos suas propriedades. Os códigos utilizados para a programação estão disponíveis no Apêndice A. Para tal procedimento foi utilizado o software livre  $\bf{R}$  (versão 3.2.0). Nas simulações com o intuito de obter uma realização do meio  $(\omega)$  geramos algumas variáveis aleatórias, mais especificamente foram consideradas amostras simuladas nos intervalos. Para definir o ambiente no caso do local aleatório, simulamos variáveis no intervalo  $(0, 1)$ . No caso do vínculos aleatórios simulamos variáveis aleatórias definidas no intervalo  $(0, \infty)$ . As simulações do RWRE e a verificação de algumas das suas propriedades foram executadas obedecendo as seguintes etapas,

- 1. Simulação do meio aleatório e atribuição das probabilidades de transição;
- 2. Simulação do passeio aleatório em meio aleatório e os Gráficos do passeio;
- 3. Cálculo da Medida reversível e Distribuição estacionária;
- 4. Cálculo da Matriz de Transição de n passos da Cadeia de Markov. Verificação do Teorema 2.3.1 de convergência das probabilidades de transição para a distribuição estacionária.

# 3.1 Simulação de Passeios Aleatórios em Meios Aleatórios a partir de uma sequência de Uniformes

Na primeira etapa da simulação, geramos as variáveis aleatórias que irão definir o meio. Em um primeiro momento, será utilizada a distribuição uniforme com dez, cem e mil estados. Utilizamos a função runif no  $R$  para gerar uma amostra da distribuição uniforme no intervalo  $(0, 1)$ , estes pontos serão os  $w_x^+$ . Assim dado o ambiente, temos um RWRE  $\{X_n(\omega)\}_{n\in\mathbb{Z}}$ , com probabilidade de transição determinada por

$$
P_w(X_{n+1} = i+1 | X_n = i) = p(x, w) = w_x^+,
$$

e

$$
P_w(X_{n+1} = i - 1 | X_n = i) = q(x, w) = 1 - w_x^+ = w_x^-,
$$

como definido na Seção 3.2. Ressaltamos que o RWRE que consideramos esta confinado no intervalo  $[a, b]$ , ou seja,  $a \in b$  são os pontos limites do nosso passeio. Assim, temos o passeio aleatório em meio aleatório dado o meio com distribuição uniforme confinado no intervalo [a, b], consideramos então  $a = 1$  e o b é igual a quantidade de pontos simulados. A seguir apresentamos as Etapas da simulação e verificamos algumas propriedades do passeio aleatório em meio aleatório. Primeiro será simulado o RWRE dado o meio com distribuição uniforme com dez estados, um procedimento an´alogo ser´a adotado para a an´alise dos RWRE com meio tendo distribuição uniforme com cem e mil estados.

#### RWRE dado o meio com distribuição uniforme com 10 estados

• Etapa 1 - Simulação do meio aleatório e atribuição das probabilidades de transição

Como os Estados  $a = 1$  e  $b = 10$  são os pontos limitantes, então para estes pontos atribuímos  $w_1^+ = 1$  e  $w_{10}^- = 1$ . Para os outros estados atribuímos as probabilidades de transição de acordo com a Definição 2.2.1 de RWRE, na qual os  $w_x^+$  são as variáveis aleatórias independentes e identicamente distribuídas simuladas com distribuição Uniforme no intervalo  $(0, 1)$ . A Tabela 3.1, apresenta as probabilidades de transição simuladas, ou seja, as probabilidades de transição dado o meio.

Tabela 3.1 – Probabilidade de Transição

| Estados(x) | $w_r^+$   | $w_x$      |
|------------|-----------|------------|
| 1          | 1.0000000 | 0.00000000 |
| 2          | 0.4886130 | 0.51138697 |
| 3          | 0.9544738 | 0.04552617 |
| 4          | 0.4829024 | 0.51709760 |
| 5          | 0.8903502 | 0.10964978 |
| 6          | 0.9144382 | 0.08556181 |
| 7          | 0.6087350 | 0.39126502 |
| 8          | 0.4106898 | 0.58931022 |
| 9          | 0.1470947 | 0.85290531 |
| 10         | 0.0000000 | 1.00000000 |
|            |           |            |

• Etapa 2 - Simulação do passeio aleatório em meio aleatório e os Gráficos do passeio

Para realizar a simulação do RWRE foram gerados pontos  $(\epsilon_x)$ ,com dis-

tribuição dada por,

 $P(\epsilon_x = 1) = w_x^+,$ 

e

 $P(\epsilon_x = -1) = w_x^{-}.$ 

Temos então um RWRE  $\{X_n(w)\}_{n\in\mathbb{Z}}$  com a seguinte lei:

$$
X_n = X_{n-1} + \epsilon_x \tag{3.1}
$$

No qual  $\epsilon_x$ é $-1$ ou 1 seguindo a distribuição do meio. Segue que de fato a cadeia de Markov assim simulada tem as probabilidades de transição como definimos anteriormente:

$$
P[Xn + 1 = x + 1 | Xn = x] = P[\epsilon_x = 1] = w_x^+,
$$

e

$$
P[Xn + 1 = x - 1 | Xn = x] = P[\epsilon_x = -1]1 = w_x^{-}.
$$

A programação utilizada não gera loops infinitos, já que toda vez que o passeio passa pelo estado x ele gera um novo ponto  $\epsilon_x$ , mas com a mesma probabilidade de sucesso  $w_x^+$ .

Vamos gerar passeios aleatórios com 100.000 passos. Para isso sorteia-se um ponto inicial para o passeio, simula-se um ponto através da distribuição uniforme no intervalo [1, 10], a parte inteira do ponto simulado será o ponto inicial. Segue os gráficos dos passeios aletórios em meio aleatório.

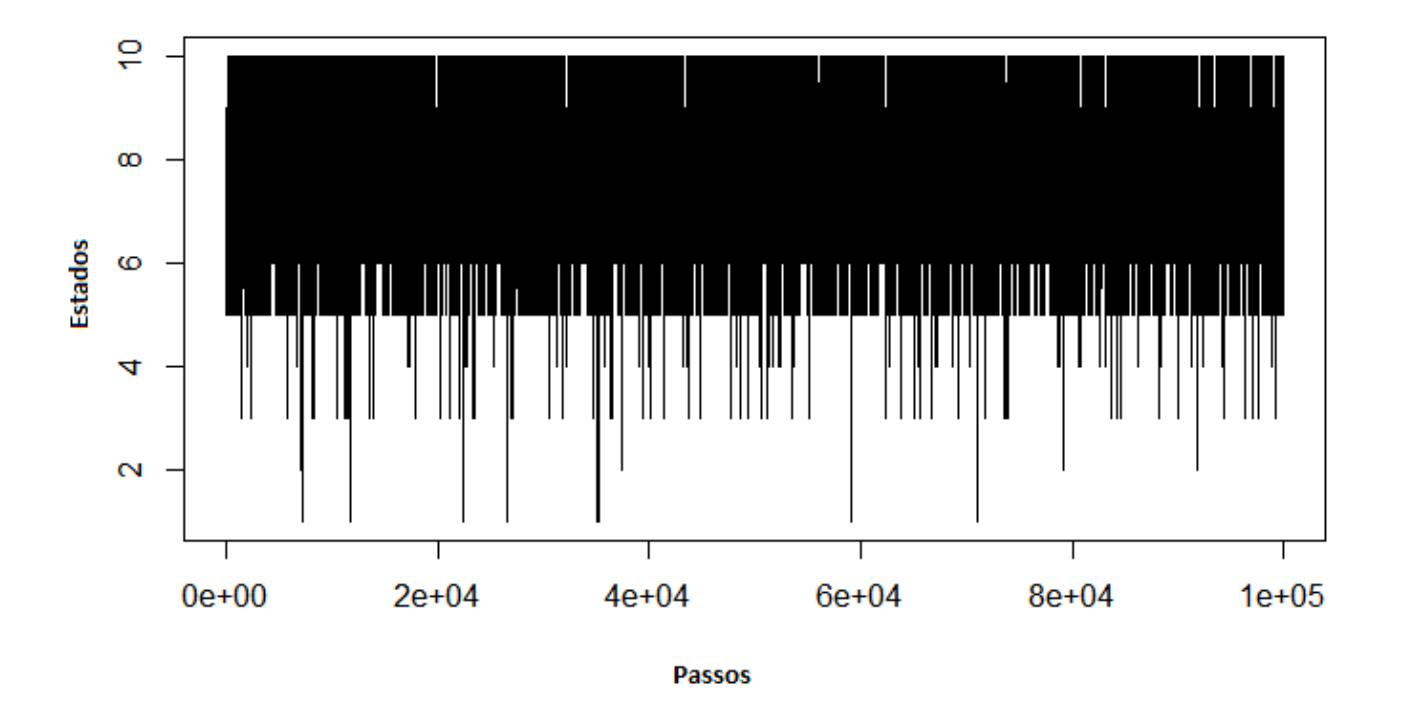

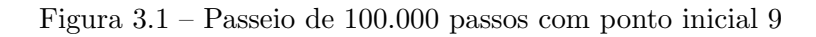

Figura 3.2 – Passeio de 100.000 passos com ponto inicial 2

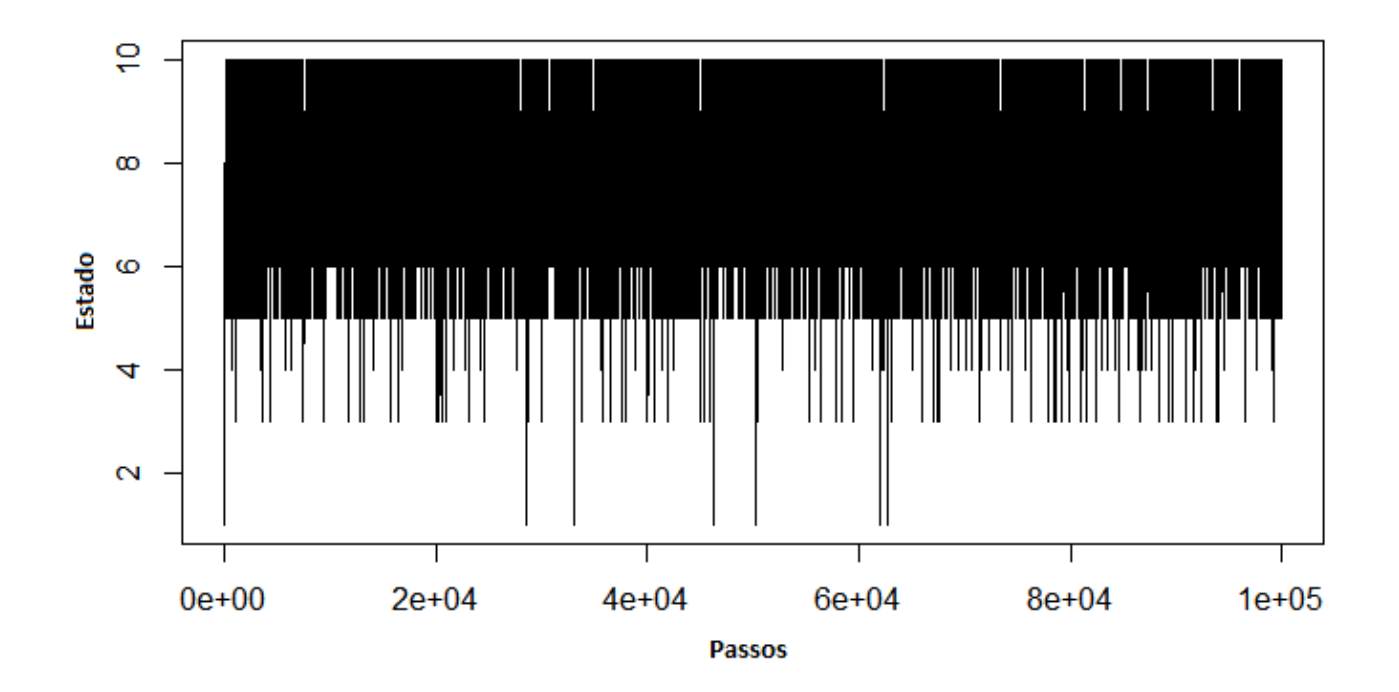

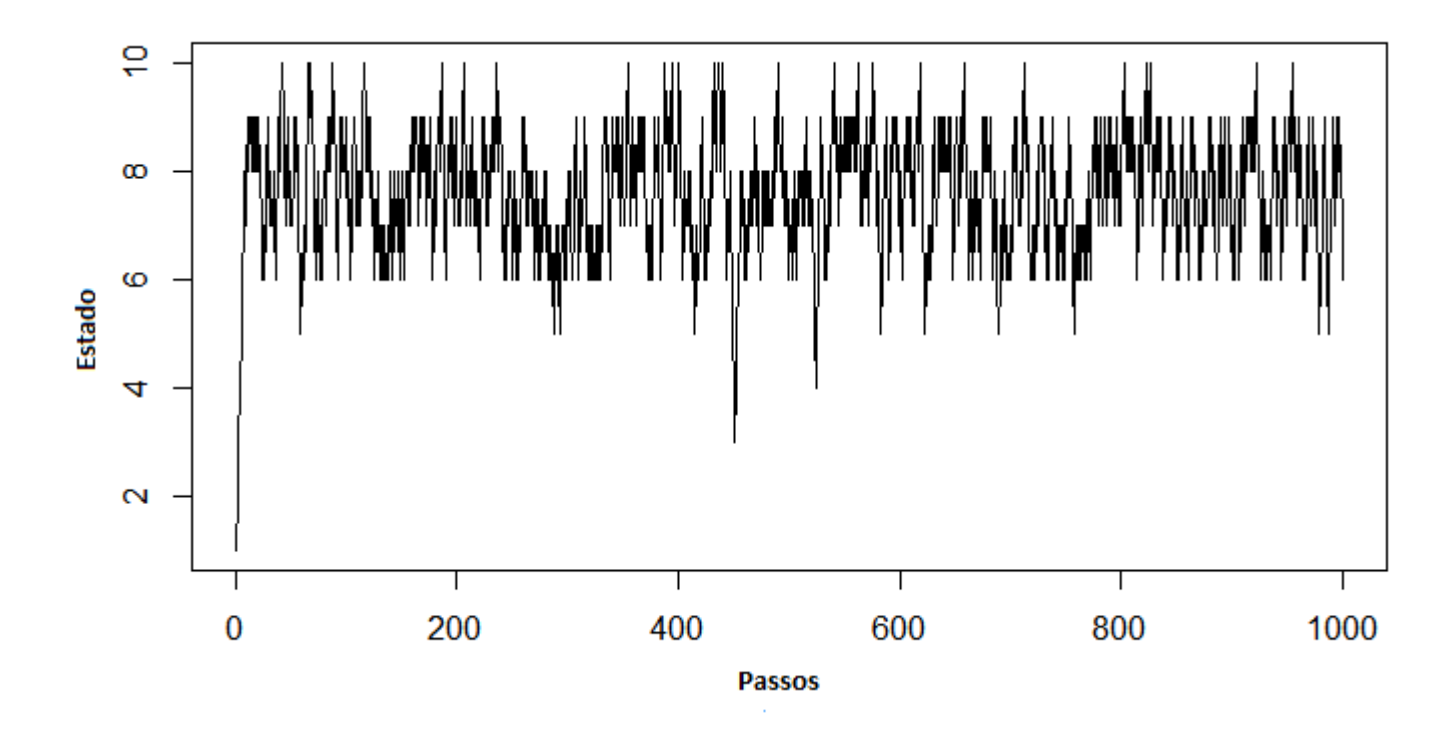

Figura 3.3 – Passeio de 1.000 passos com ponto inicial 1

 $\hat{E}$  mais fácil observar como o meio influencia o passeio quando o espaço de estados ´e pequeno, com 10 pontos,. O passeio fica concentrado nos pontos 5 a 10 quando os passos tendem a infinito, isso se deve ao fato das probabilidades de transição dos pontos 5, 6 e 7 de ir para frente serem altos, assim, mesmo que o passeio consiga ir para trás em algum ponto, no ponto seguinte a probabilidade dele ir para frente é muito maior o que causa a concentração do passeio em um intervalo menor. Na Figura 3.3 do RWRE com 1000 passos já nota-se que o passeio fica concentrado em tais intervalos, por sua vez na Figura 3.2 essa concentração fica mais evidente.

• Etapa 3 - Cálculo da Medida reversível e Distribuição estacionária

A Tabela 3.2 apresenta os valores da Distribuição Estacionária para os estados do RWRE

| Estado $(y)$   | Distribuição Estacionária $(\mu(y))$ |
|----------------|--------------------------------------|
| 1              | 7.805759e-05                         |
| $\overline{2}$ | 1.526390e-04                         |
| 3              | 1.638209e-03                         |
| $\overline{4}$ | 3.023855e-03                         |
| 5              | 1.331719e-02                         |
| 6              | 1.385777e-01                         |
| 7              | 3.238745e-01                         |
| 8              | 3.345500e-01                         |
| 9              | 1.610920e-01                         |
| 10             | 2.369579e-02                         |

Tabela 3.2 – Distribuição Estacionária

 $\overline{a}$ 

Na Tabela 3.2 e na Figura 3.4 observa-se que a Probabilidade da cadeia ir de um estado x qualquer para o estado y em n passos, com n tendendo ao infinito,

$$
\lim_{n \to \infty} P(X_n = y | X_0 = x) = \lim_{n \to \infty} P^n(x, y) = 2\mu(y),
$$

tem maior probabilidade nos estados 6, 7, 8, 9 com preferência para os pontos 7 e 8 com probabilidade de transição de $n$  passo dado por  $32\%$ e $33\%$ respectivamente. Essa verificação reforça a ideia do Teorema 2.3.2 da existência de sequências que limitam o passeio, dando ao passeio um certo padr˜ao de comportamento.

Figura  $3.4$  – Distribuição Estacionária

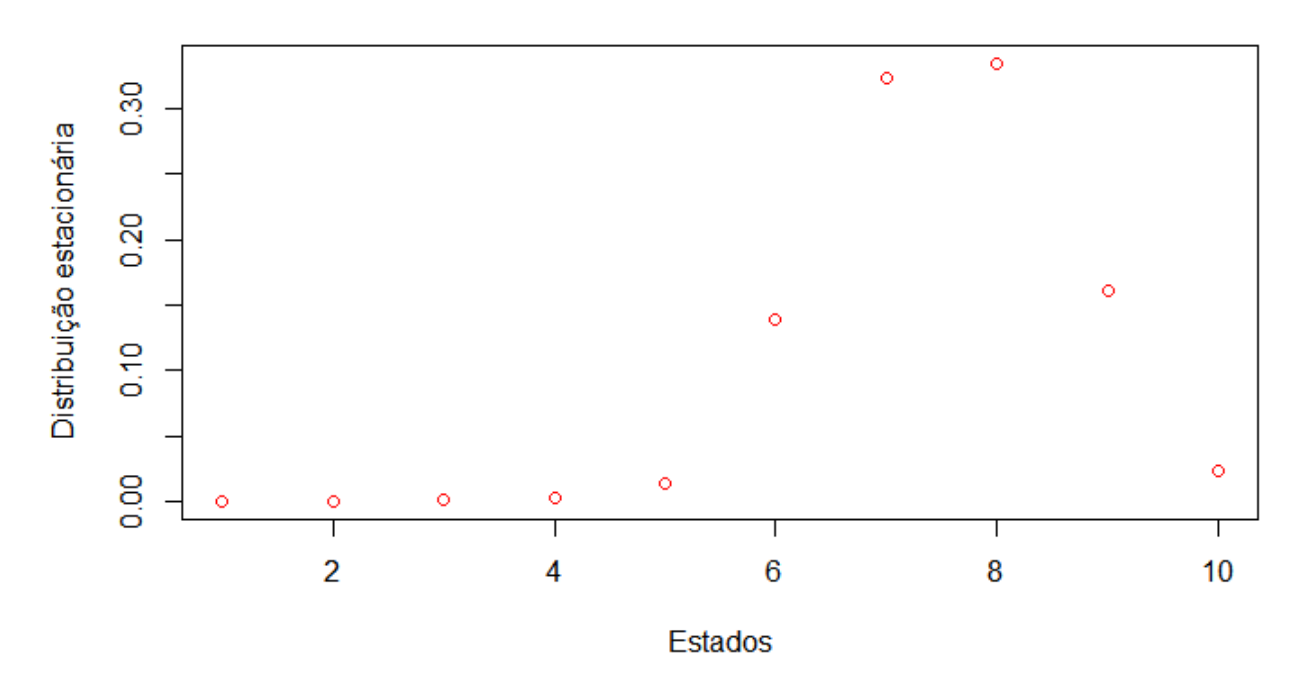

• Etapa 4 - Cálculo da Matriz de Transição de n passos da Cadeia de Markov. E verificação do Teorema de convergência das probabilidades de transição para a distribuição estacionária.

Podemos observar, pelas multiplicações das matrizes de transição, que as probabilidades de transição em n passos é zero dependendo da diferença entre os estados ser par ou ímpar e o valor de n (passos), como enunciado pelo Teorema 2.3.1. A matriz de Transição de n passos da Cadeia de markov é apresentada na Tabela 3.3

Tabela 3.3 – Matriz de Transição com  $n = 101$  passos, para os 5 primeiros estados

|   |              | $\overline{2}$ | 3           | 4           | 5          |
|---|--------------|----------------|-------------|-------------|------------|
|   | 0.0000000000 | 0.0003052782   | 0.000000000 | 0.006047710 | 0.00000000 |
| 2 | 0.0001561153 | 0.0000000000   | 0.003276419 | 0.000000000 | 0.02663438 |
| 3 | 0.0000000000 | 0.0003052782   | 0.000000000 | 0.006047710 | 0.00000000 |
| 4 | 0.0001561153 | 0.0000000000   | 0.003276419 | 0.000000000 | 0.02663438 |
| 5 | 0.0000000000 | 0.0003052782   | 0.000000000 | 0.006047710 | 0.00000000 |

A convergência para a distribuição estacionária de acordo com as equações 2.47 e 2.48 ainda não pode ser verificada com  $n = 101$  passos, apesar da diferença ser menor do que  $e^{-10}$ . Percebe-se que para n= 101 ímpar as diferenças  $x-y$  par tem probabilidade de transição zero.

Tabela 3.4 – Matriz de Transição com  $n = 111$  passos, para os 5 primeiros estados

|                |              | $\overline{2}$ | 3           | 4           | 5          |
|----------------|--------------|----------------|-------------|-------------|------------|
|                | 0.0000000000 | 0.000305278    | 0.000000000 | 0.006047709 | 0.00000000 |
| $\overline{2}$ | 0.0001561152 | 0.000000000    | 0.003276419 | 0.000000000 | 0.02663438 |
| 3              | 0.0000000000 | 0.000305278    | 0.000000000 | 0.006047709 | 0.00000000 |
| 4              | 0.0001561152 | 0.000000000    | 0.003276419 | 0.000000000 | 0.02663438 |
| 5              | 0.0000000000 | 0.000305278    | 0.000000000 | 0.006047709 | 0.00000000 |

Tabela 3.5 – Matriz de Transição com  $n = 112$  passos, para os 5 primeiros estados

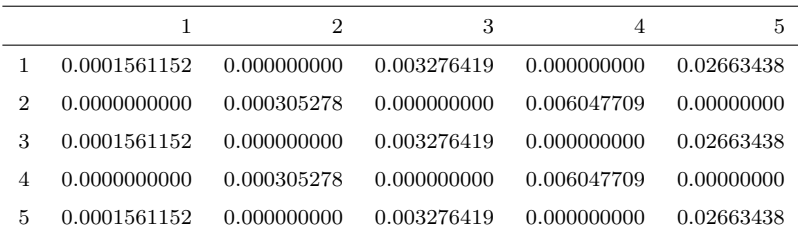

As probabilidades de transição de passos  $n = 111$  e  $n = 112$  de acordo com o Teorema 2.3.1 convergem para 2 vezes a Distribuição Estacionária. A convergência ocorre para n pequeno, o que era de se esperar, já que o espaço de estados é muito pequeno.

Desse momento em diante o processo de simulação para o passeio e todas as propriedades do RWRE segue de maneira análoga para RWRE com dez estados, assim, só será apresentado os resultados, a fim de entender o comportamentos dos Passeios Aleatórios em Meios Aleatórioa.

Iremos analisar o Passeio Aleatório com meio tendo distribuição Uniforme mas com 100 estados. Segue as probabilidades de Transição simuladas para os 20 primeiros estados.

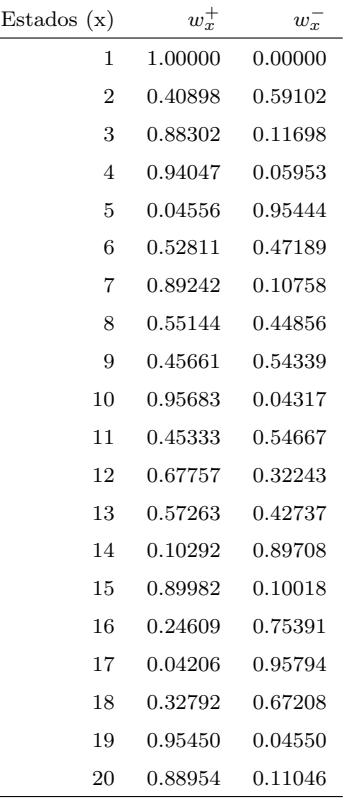

Tabela 3.6 – Probabilidade de Transição dos Primeiros Vinte Estados do RWRE com Cem Estados

Vamos gerar passeios aleatórios com cem mil passos. Para isso iremos sortear um ponto inicial para o passeio. Em seguida, simulamos um ponto através da distribuição uniforme no intervalo  $[1,100]$ . A parte inteira do ponto simulado será o ponto inicial do passeio.

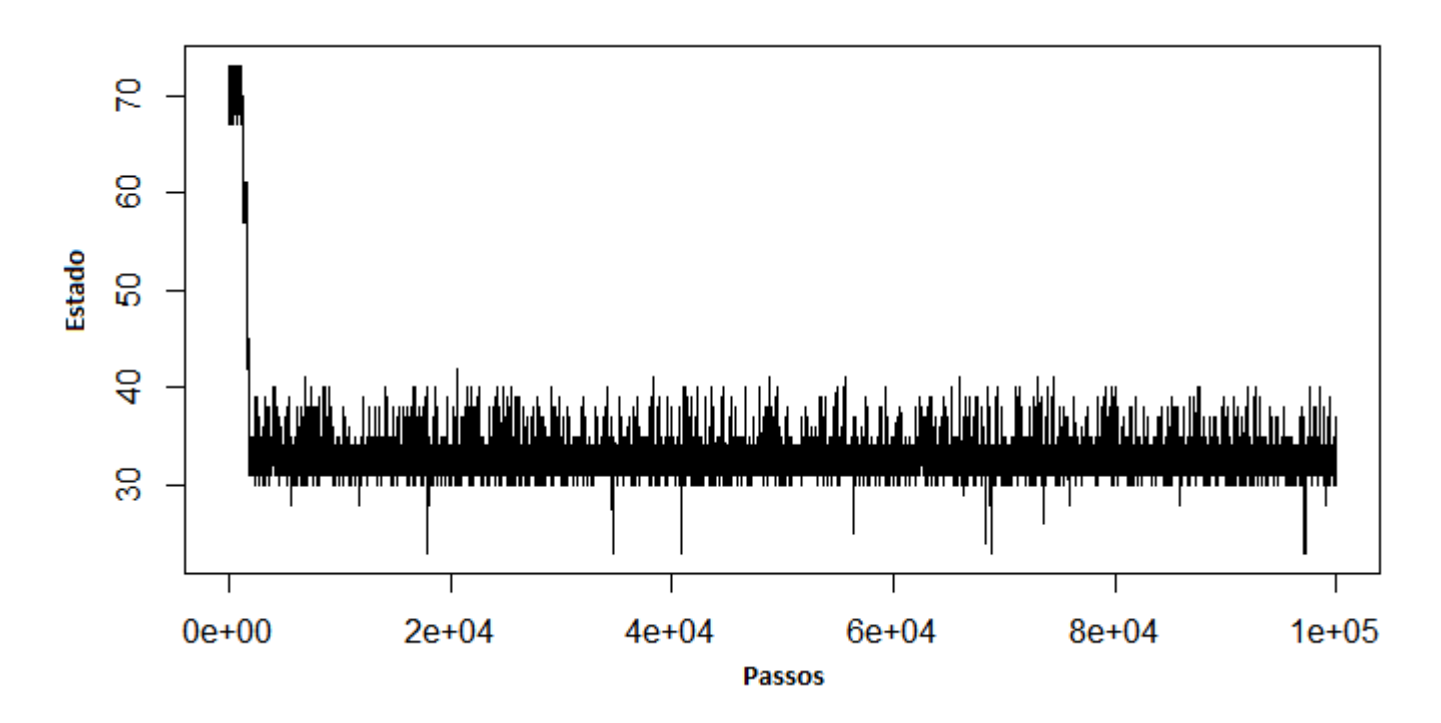

Figura 3.5 – Passeio de 100.000 passos com ponto inicial 67 do RWRE com cem estados

Figura 3.6 – Passeio de 100.000 passos com ponto inicial 35 do RWRE com cem estados

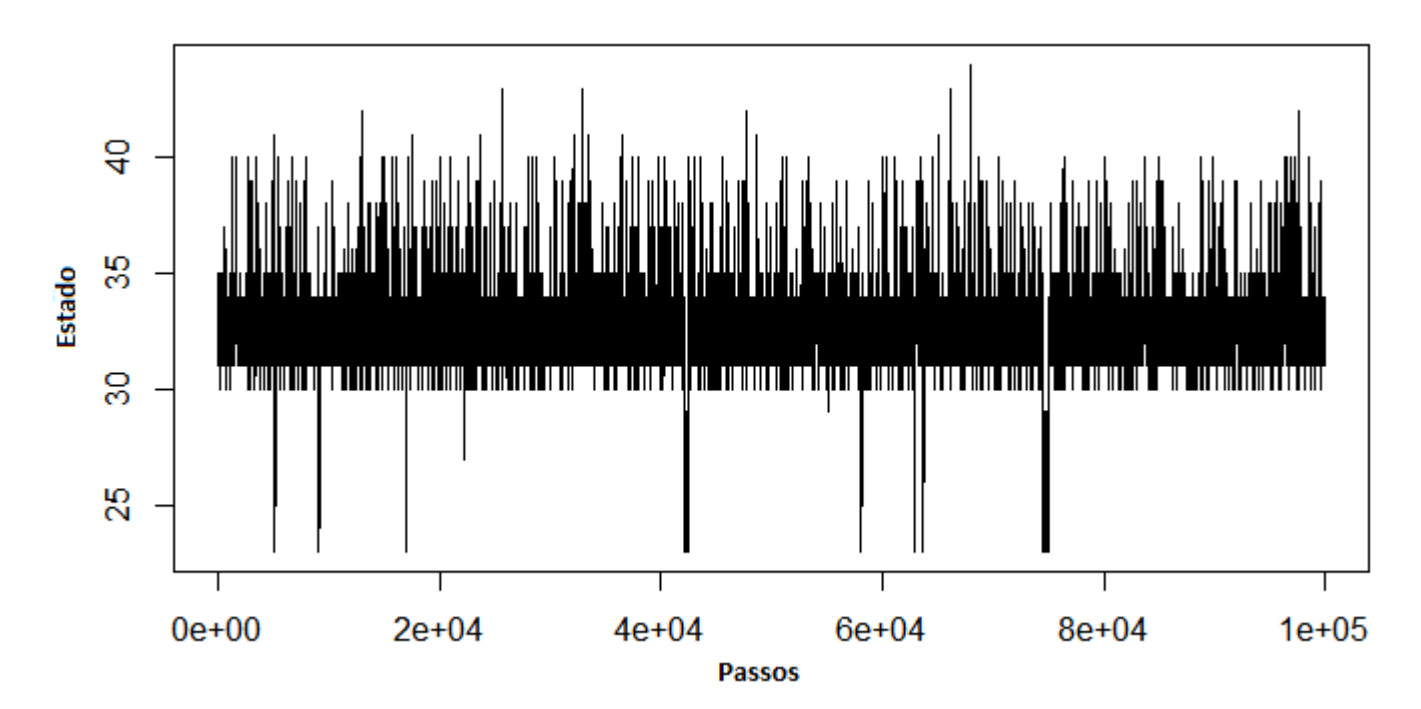

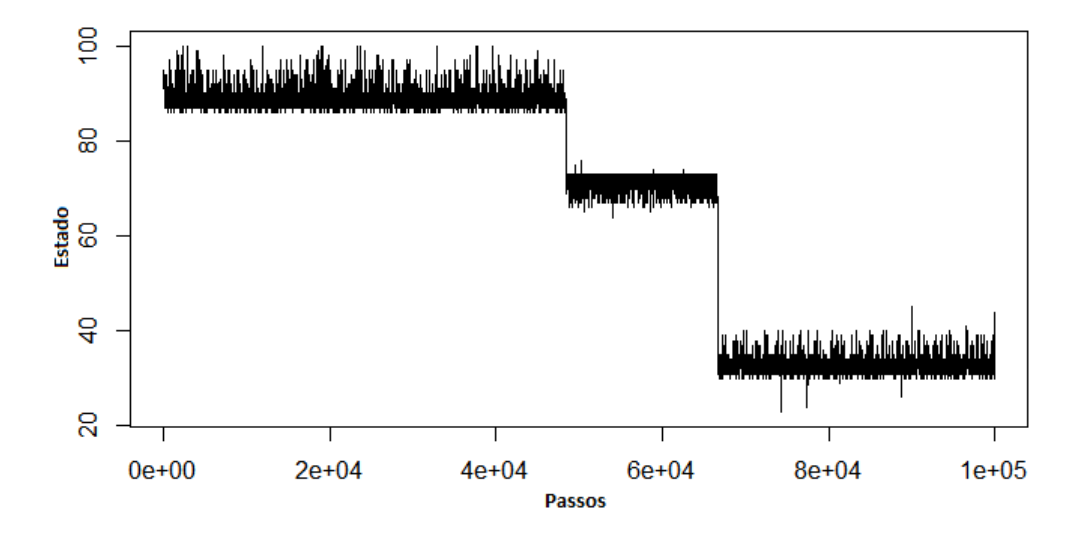

Figura 3.7 – Passeio de 100.000 passos com ponto inicial 94 do RWRE com cem estados

Como o passeio aleatório depende do meio, temos que as probabilidades de transição, apesar do passeio ser aleatório, seguem um padrão, pois, quando ele atinge certos pontos é evidente que ele fica limitado a um intervalo menor, por um período de tempo maior, como os pontos em torno de 90, 70 e 30. Através das simulação percebesse que de fato vale o Teorema 2.3.2.

Na Tabela 3.7 com os valores da distribuição estacionária do RWRE de cem passos para os primeiros quinze estados.

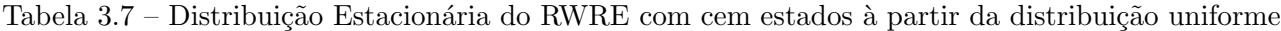

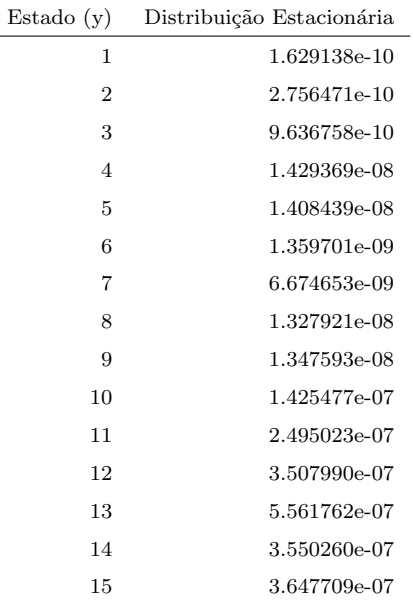

Pelo Gráfico 3.8 da distribuição estacionária é fácil ver que os estados no intervalo  $[30, 40]$  tem a maior probabilidade de transição de *n* passos, ou seja, a Probabilidade da cadeia ir de um estado x qualquer para o estado y quando n tende ao infinito é maior nesses pontos. Assim, o passeio, aparentemente, fica confinado nesse intervalo por um intervalo de tempo muito grande, ou seja, quando a Cadeia atingi o intervalo [30, 40] ela fica concentrada nele.

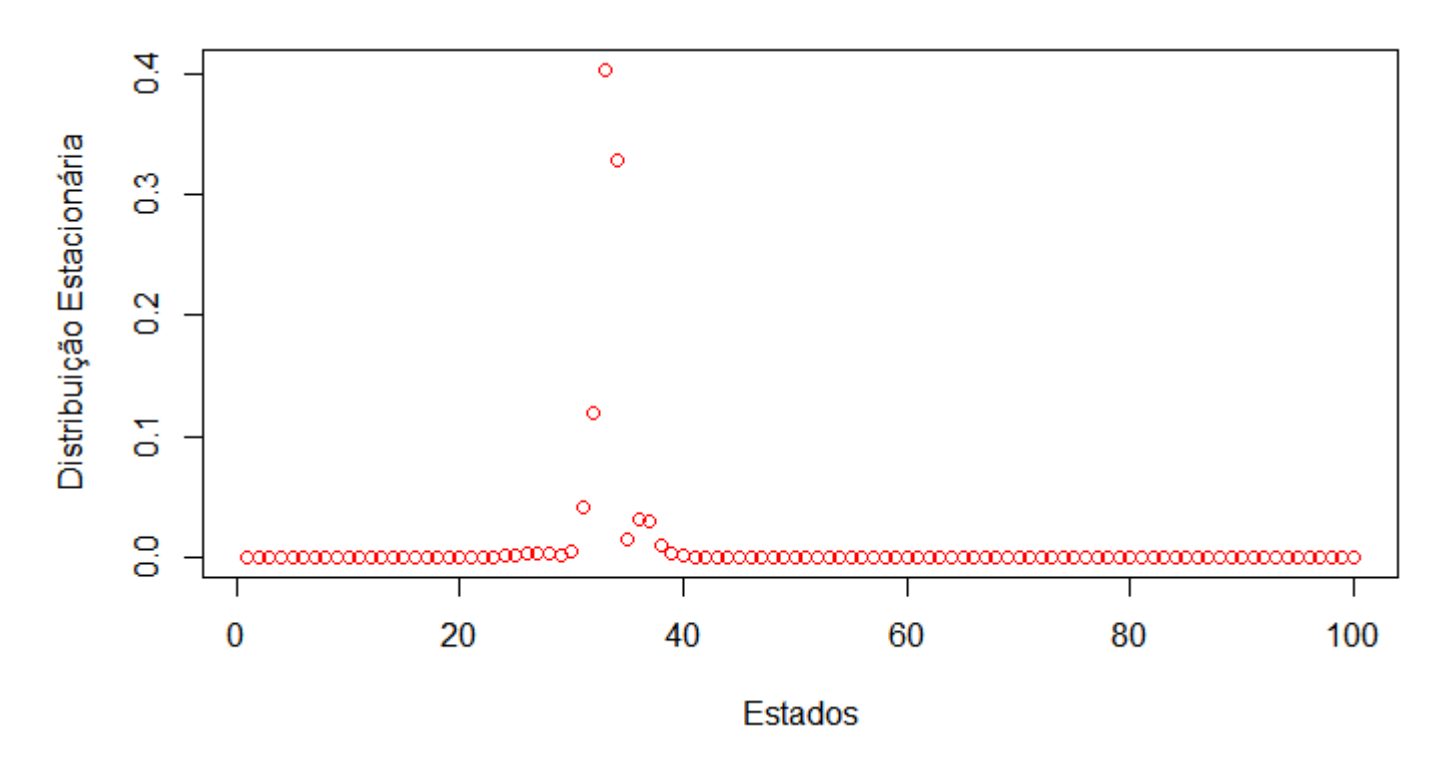

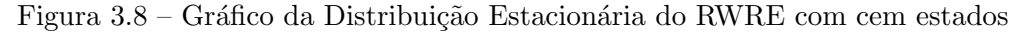

Pelo gráfico da Distribuição Estacionária é fácil notar que os estados no intervalo  $[30, 40]$  tem a maior probabilidade de transição de *n* passos, ou seja a Probabilidade da cadeia ir de um estado  $x$  qualquer para o estado  $y$  quando  $n$  tende ao infinito é maior para esses pontos, assim, como observamos na simulação e preferencialmente nas simulações 1.1 e 1.2 o passeio aparentemente fica confinado nesse intervalo, ou seja, quando a Cadeia atingi o intervalo [30, 40] ela aparentemente fica concentrada nele.

Seguem as matrizes de Transição de n passos da Cadeia de Markov

|                |              | $\overline{2}$ | 3            | 4            | 5            |
|----------------|--------------|----------------|--------------|--------------|--------------|
|                | 0.0000000000 | 0.0000010675   | 0.0000000000 | 0.0000551886 | 0.0000000000 |
| $\overline{2}$ | 0.0000006309 | 0.0000000000   | 0.0000037221 | 0.0000000000 | 0.0000543163 |
| 3              | 0.0000000000 | 0.0000010647   | 0.0000000000 | 0.0000550418 | 0.0000000000 |
| $\overline{A}$ | 0.0000006290 | 0.0000000000   | 0.0000037109 | 0.0000000000 | 0.0000541528 |
| 5              | 0.0000000000 | 0.0000010630   | 0.0000000000 | 0.0000549576 | 0.0000000000 |

Tabela  $3.8$  – Matriz de Transição com n = 10.001 passos, para os 5 primeiros estados

Observamos que não há convergência para a distribuição estacionária para  $n=10.001$ 

Tabela 3.9 – Matriz de Transição com  $n = 100.001$  passos, para os 5 primeiros estados

|   |              | $\overline{2}$ | 3            | 4           | 5            |
|---|--------------|----------------|--------------|-------------|--------------|
|   | 0.000000000  | 5.512944e-10   | 0.00000000   | 2.85874e-08 | 0.000000000  |
| 2 | 3.258277e-10 | 0.000000000    | 1.927352e-09 | 0.000000000 | 2.816879e-08 |
| 3 | 0.000000000  | 5.512944e-10   | 0.00000000   | 2.85874e-08 | 0.000000000  |
| 4 | 3.258277e-10 | 0.000000000    | 1.927352e-09 | 0.000000000 | 2.816879e-08 |
| 5 | 0.000000000  | 5.512944e-10   | 0.00000000   | 2.85874e-08 | 0.000000000  |
|   |              |                |              |             |              |

Tabela  $3.10$  – Matriz de Transição com n = 100.002 passos, para os 5 primeiros estados

|                |              | 2            | 3            | 4           | 5            |
|----------------|--------------|--------------|--------------|-------------|--------------|
|                | 3.258277e-10 | 0.000000000  | 1.927352e-09 | 0.000000000 | 2.816879e-08 |
| $\overline{2}$ | 0.000000000  | 5.512944e-10 | 0.00000000   | 2.85874e-08 | 0.000000000  |
| 3              | 3.258277e-10 | 0.000000000  | 1.927352e-09 | 0.000000000 | 2.816879e-08 |
| $\overline{4}$ | 0.000000000  | 5.512944e-10 | 0.00000000   | 2.85874e-08 | 0.000000000  |
| 5              | 3.258277e-10 | 0.000000000  | 1.927352e-09 | 0.000000000 | 2.816879e-08 |

Nas matrizes de 100.001 e 100.002 passos verifica-se a convergência para a Distribuição Estacionária das probabilidades de n passos, segundo o Teorema 2.3.1.

Iremos simular um passeio aleatório meio aleatório com distribuição Uniforme mas agora com 1000 estados para analisar as suas propriedades. Na Tabela 3.11 as Probabilidades de Transição do Passeio Aleatório de 1000 estados, simuladas para os 15 primeiros estados.

| Estados(x)     | $w_x^+$      | $w_x^-$      |
|----------------|--------------|--------------|
| 1              | 1.00000      | 0.00000      |
| $\overline{2}$ | 0.4089769218 | 0.5910230782 |
| 3              | 0.8830174040 | 0.1169825960 |
| $\overline{4}$ | 0.9404672843 | 0.0595327157 |
| 5              | 0.0455564994 | 0.9544435006 |
| 6              | 0.5281054880 | 0.4718945120 |
| 7              | 0.8924190444 | 0.1075809556 |
| 8              | 0.5514350145 | 0.4485649855 |
| 9              | 0.4566147353 | 0.5433852647 |
| 10             | 0.9568333453 | 0.0431666547 |
| 11             | 0.4533341562 | 0.5466658438 |
| 12             | 0.6775706355 | 0.3224293645 |
| 13             | 0.5726334020 | 0.4273665980 |
| 14             | 0.1029246827 | 0.8970753173 |
| 15             | 0.8998249704 | 0.1001750296 |
| 16             | 0.2460877344 | 0.7539122656 |
| 17             | 0.0420595335 | 0.9579404665 |
| 18             | 0.3279207193 | 0.6720792807 |
| 19             | 0.9545036491 | 0.0454963509 |
| 20             | 0.8895393161 | 0.1104606839 |

Tabela 3.11 – Probabilidade de Transição dos primeiros vinte estados do RWRE com mil estados

Vamos gerar passeios aleatórios com 100.000 passos. Para isso iremos sortear um ponto inicial para o passeio, simula-se um ponto através da distribuição Uniforme no intervalo  $[1, 1000]$ , a parte inteira do ponto simulado será o ponto inicial do passeio.

Figura 3.9 – Passeio de 100.000 passos com ponto inicial 243 do RWRE com mil estados

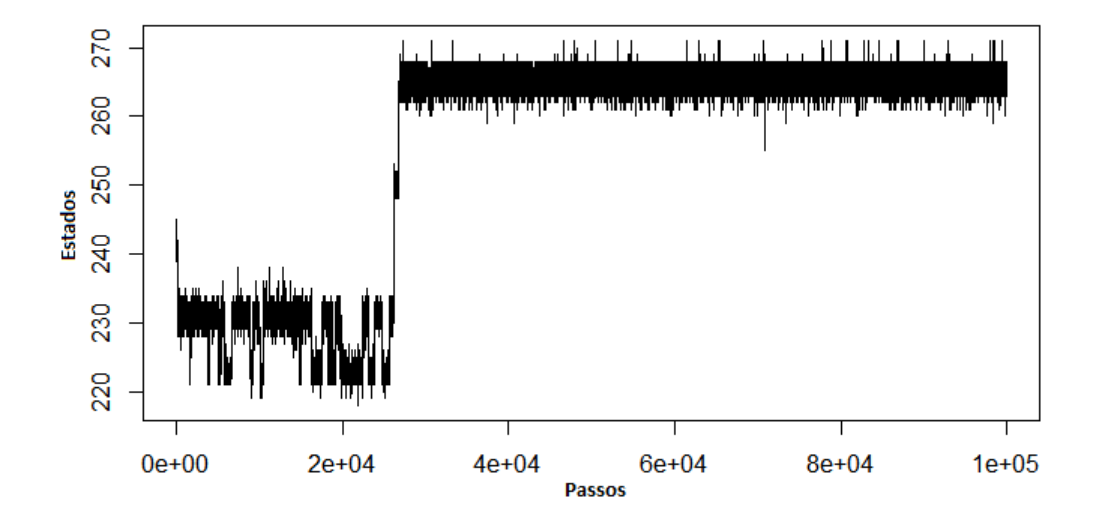

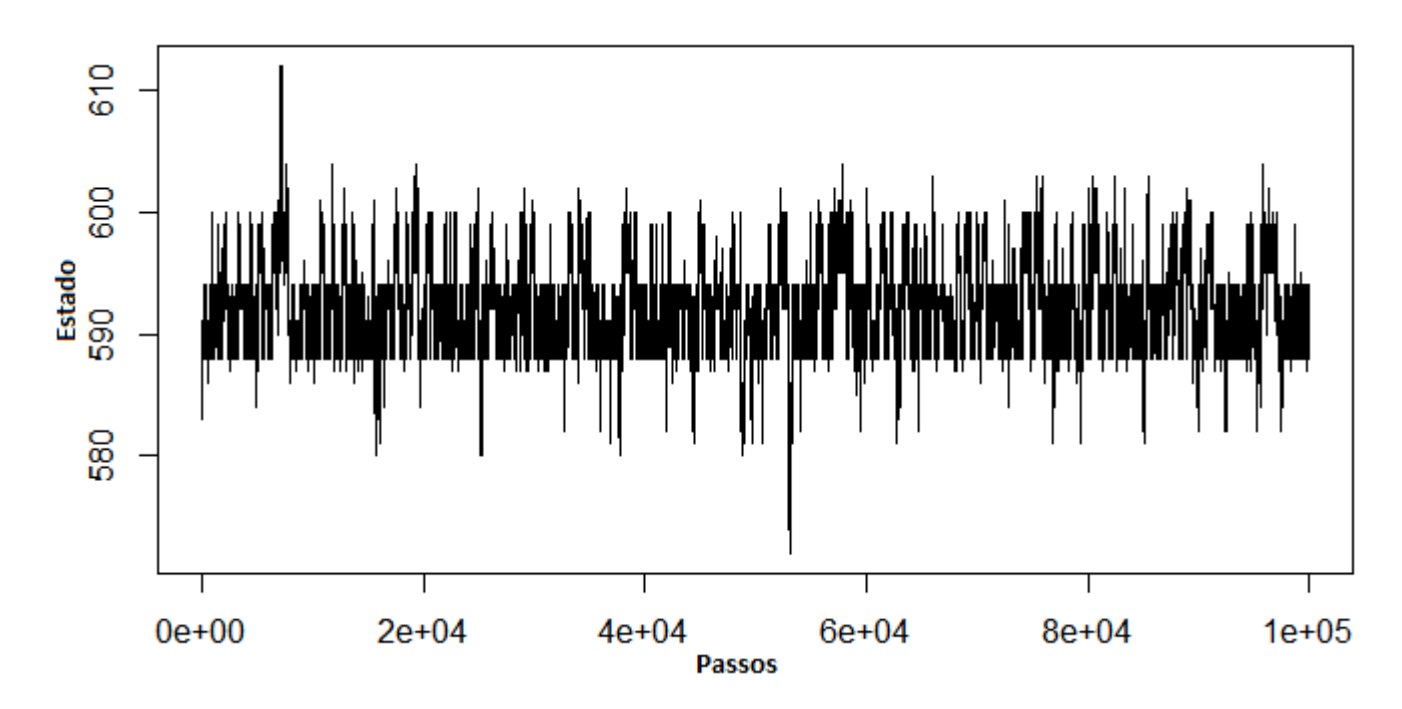

Figura 3.10 – Passeio de 100.000 passos com ponto inicial 583 do RWRE com mil estados

Figura 3.11 – Passeio de 100.000 passos com ponto inicial 700 do RWRE com mil estados

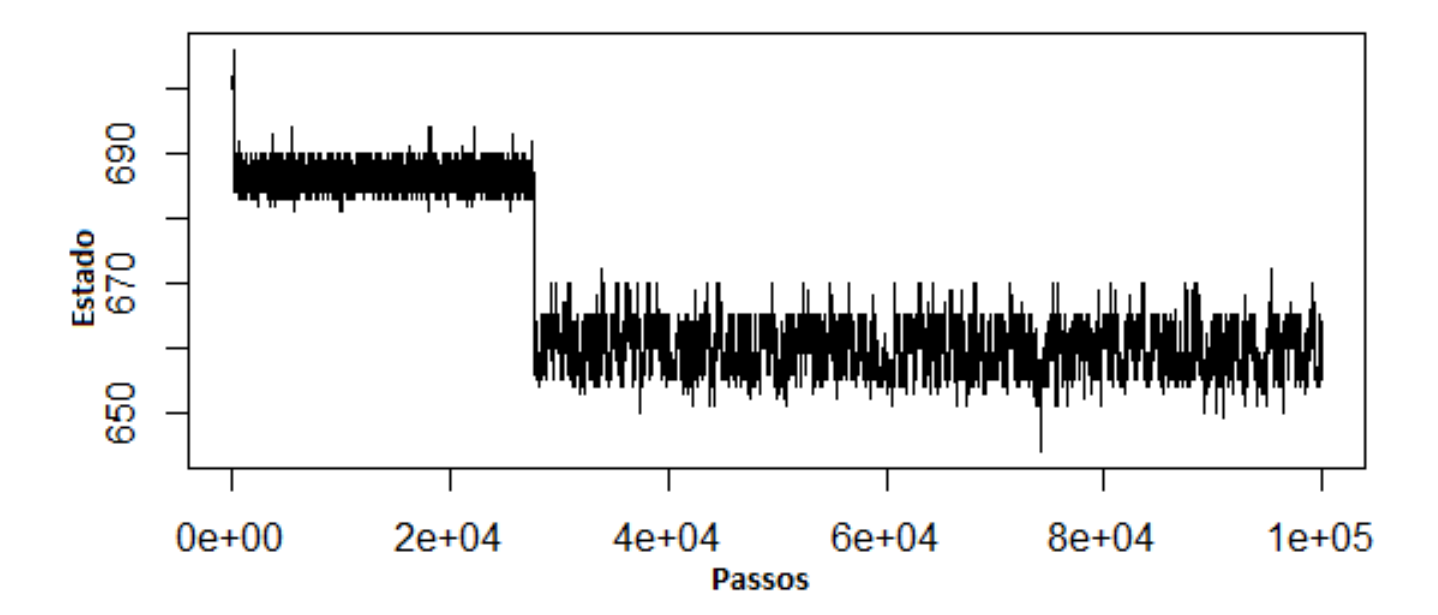

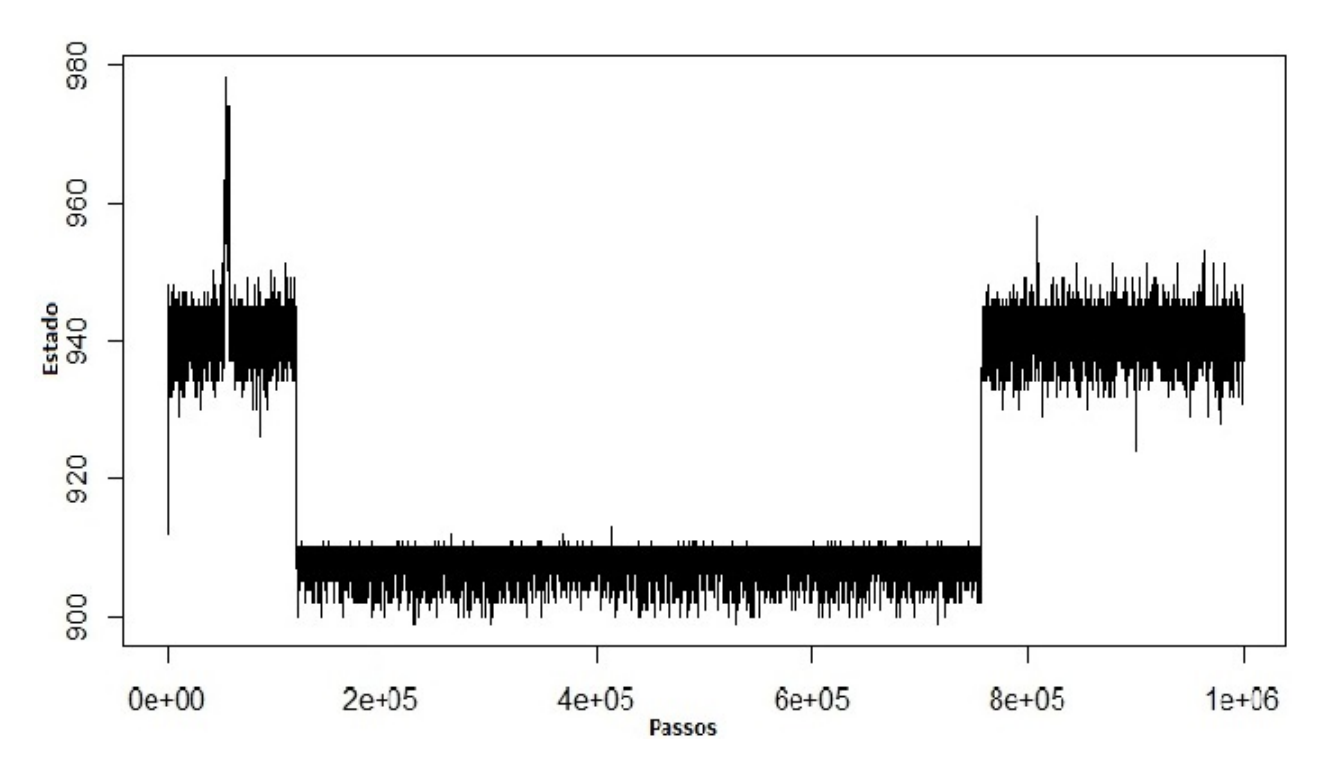

Figura 3.12 – Passeio de 1.000.000 passos com ponto inicial 919 do RWRE com mil estados

Figura 3.13 – Passeio de 2.000.000 passos com ponto inicial 594 do RWRE com mil estados

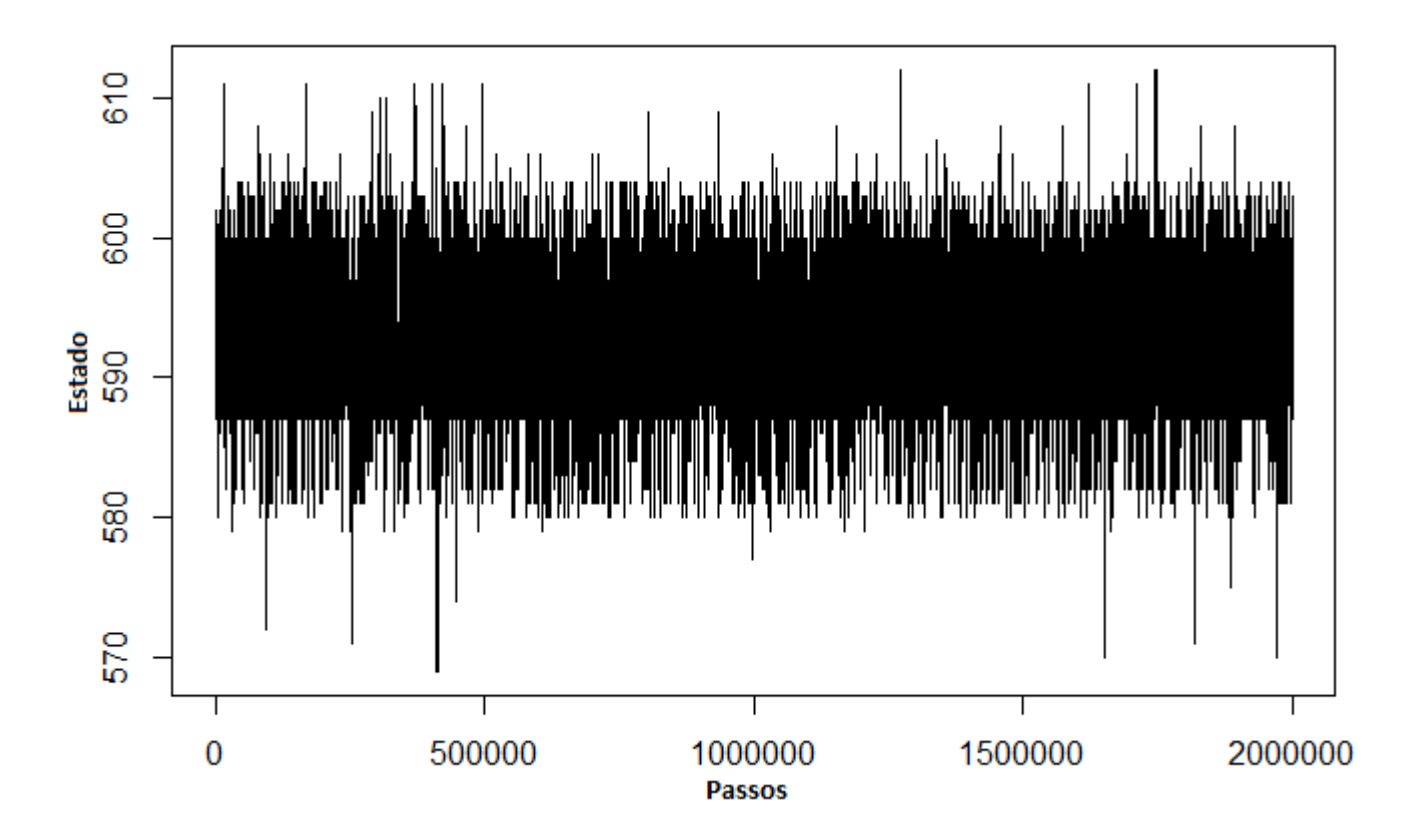

A padronização do passeio para meio com Distribuição Uniforme fica evidente com as simulações, na qual, pode-se observar que o passeio fica concentrado em intervalos pequenos, assim ele tem que percorrer vários passos para escapar de tais intervalos, com isso temos que o passeio precisa de muitos passos para percorrer todos os seus mil estados.

Na Tabela 3.12 temos os valores da distribuição estacionária do passeio aleatório de 1000 passos para os primeiros vinte estados.

Tabela 3.12 – Distribuição Estacionária dos primeiros vinte estados do RWRE com mil estados

| Estado $(y)$   | Distribuição Estacionária |
|----------------|---------------------------|
| 1              | 4.244380e-14              |
| $\overline{2}$ | 7.181412e-14              |
| 3              | 2.510657e-13              |
| $\overline{4}$ | 3.723925e-12              |
| 5              | 3.669395e-12              |
| 6              | 3.542418e-13              |
| 7              | 1.738942e-12              |
| 8              | 3.459622e-12              |
| 9              | 3.510873e-12              |
| 10             | 3.713784e-11              |
| 11             | 6.500264e-11              |
| 12             | 9.139340e-11              |
| 13             | 1.449001e-10              |
| 14             | 9.249465e-11              |
| 15             | 9.503348e-11              |
| 16             | 1.134263e-10              |
| 17             | 2.913838e-11              |
| 18             | 1.823515e-12              |
| 19             | 1.314321e-11              |
| 20             | 1.135720e-10              |

Pelo Gráfico 3.14 da distribuição estacionária é fácil notar que os estados no intervalo  $[250, 300]$  e  $[620, 700]$  tem a maior probabilidade de transição de *n* passos, ou seja, a probabilidade da cadeia ir de um estado  $x$  qualquer para o estado  $y$  quando  $n$  tende ao infinito é maior para esses pontos. Assim, como observamos na simulação o passeio aparentemente fica confinado em intervalos menores dependendo do ponto inicial.

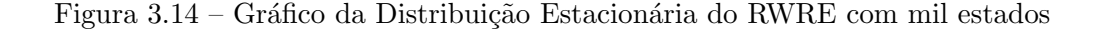

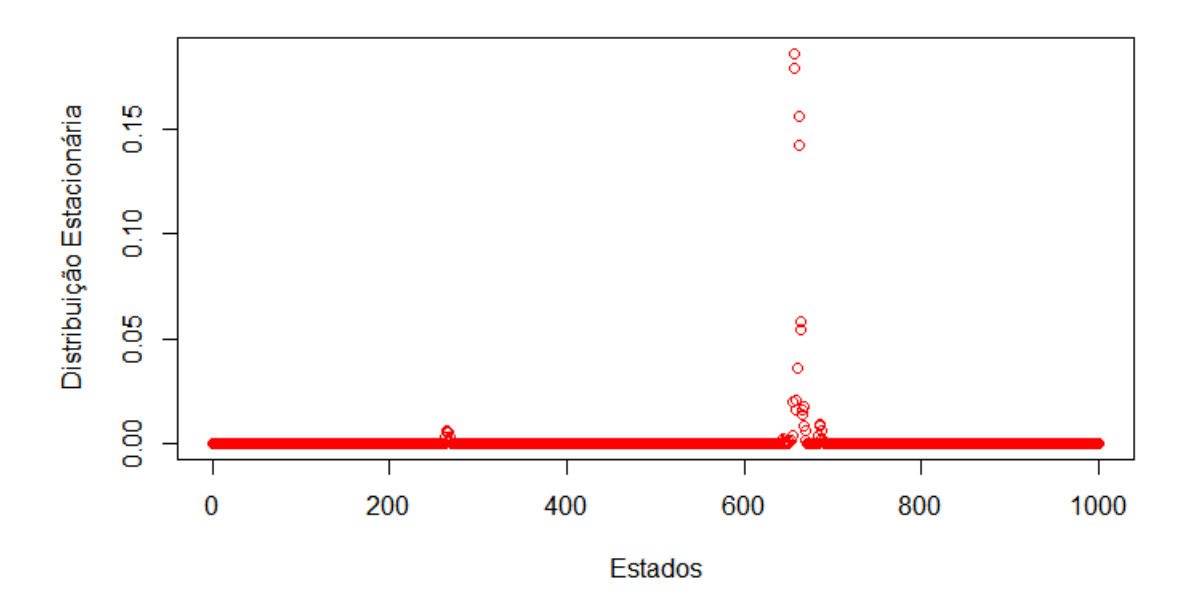

### 3.2 Simulação de Passeios Aleatórios em Meios Aleatórios dado o meio gerado a partir do modelo exponencial

Nesta segunda etapa de simulações iremos atribuir as variáveis aleatórias que irão definir o passeio de acordo com o vínculo aleatório, na qual utilizaremos a distribuição Exponencial de paraˆametro 10 com 10 estados, com 100 estados e com 1.000 estados. Utilizamos a função rexp no R que gera pontos da distribuição Exponencial no intervalo  $(0, \infty)$ , estes pontos serão os  $c_{x,x+1}(\omega)$ . Assim dado o ambiente temos uma cadeia de Markov em Z, começando em z, com probabilidade de transição determinada por

$$
p(x, \omega) = \frac{c_{x,x+1}(\omega)}{c_{x,x-1}(\omega) + c_{x,x+1}(\omega)},
$$

como definido no Capítulo 2. Os pontos  $a \in b$  serão:  $a = 1 \in o$  b é igual a quantidade de pontos simulados, ou seja,  $a e b$  são os pontos limites do nosso passeio, assim temos RWRE dado o meio com distribuição Exponencial confinado no intervalo  $[a, b]$ .

Iremos seguir as Etapas da simulação para verificar as propriedades do passeio aleatório em meio aleatório. Primeiro será simulado o RWRE dado o meio com distribuição Exponencial com 10 estados, o procedimento para os RWRE com cem e mil estados é de maneira análoga, assim, para estes casos só serão apresentados os resultados e ilustrações.

#### RWRE dado o meio com distribuição Exponencial com 10 estados

• Etapa 1 - Simulação do meio aleatório e atribuição das probabilidades de transição

Como os Estados 1 e 10 são os pontos limitantes então para estes pontos atribuímos  $w_a^+=1$ e $w_b^-=1,$ para os outros estados atribuímos as probabilidades de transição de acordo com a equação 2.26 no qual os  $c_{x,x+1}(\omega)$  são as variáveis aleatórias independentes e identicamente distribuídas simuladas com distribuição Exponencial no intervalo  $(0, \infty)$  e com parâmetro 10. Segue a tabela com as probabilidades de transição simuladas, ou seja, as probabilidades de transição dado o meio.

Tabela 3.13 – Probabilidade de Transição dado o meio com distribuição Exponencial com 10 estados

| Estados $(x)$  | $w_{\tau}^+$ | $w_x$   |
|----------------|--------------|---------|
|                |              |         |
| 1              | 1.00000      | 0.00000 |
| $\overline{2}$ | 0.40604      | 0.59396 |
| 3              | 0.69742      | 0.30258 |
| 4              | 0.02321      | 0.97679 |
| 5              | 0.64030      | 0.35970 |
| 6              | 0.84918      | 0.15082 |
| 7              | 0.49820      | 0.50180 |
| 8              | 0.31615      | 0.68385 |
| 9              | 0.94941      | 0.05059 |
| 10             | 0.00000      | 1.00000 |

• Etapa 2 - Simulação do passeio aleatório em meio aleatório e os Gráficos do passeio

Para realizar a simulação do RWRE foram gerados pontos  $(\epsilon_x)$ , com distribuição dada por,

$$
P(\epsilon_x = 1) = w_x^+,
$$

e

$$
P(\epsilon_x = -1) = w_x^- \cdot
$$

Temos então um RWRE  $\{X_n(w)\}_{n\in\mathbb{Z}}$  com a seguinte lei:

$$
X_n = X_{n-1} + \epsilon_x \tag{3.2}
$$

No qual  $\epsilon_x$  é −1 ou 1 seguindo a distribuição do meio. Segue que de fato o RWRE assim simulado tem as probabilidades de transição como definimos anteriormente:

$$
P[Xn + 1 = x + 1 | Xn = x] = P[\epsilon_x = 1] = w_x^+,
$$

e

$$
P[Xn + 1 = x - 1 | Xn = x] = P[\epsilon_x = -1]1 = w_x^{-}.
$$

A programação utilizada não gera loops infinitos, já que toda vez que o passeio passa pelo estado  $x$ ele gera um novo ponto  $\epsilon_x$ , mas com a mesma probabilidade de sucesso  $w^+_x$ .

Vamos gerar passeios aleatórios com 100.000 passos. Para isso sorteia-se um ponto inicial para o passeio, simula-se um ponto através da distribuição uniforme no intervalo [1, 10], a parte inteira do ponto simulado será o ponto inicial. Segue os gráficos dos passeios aleatórios em meio aleatório.

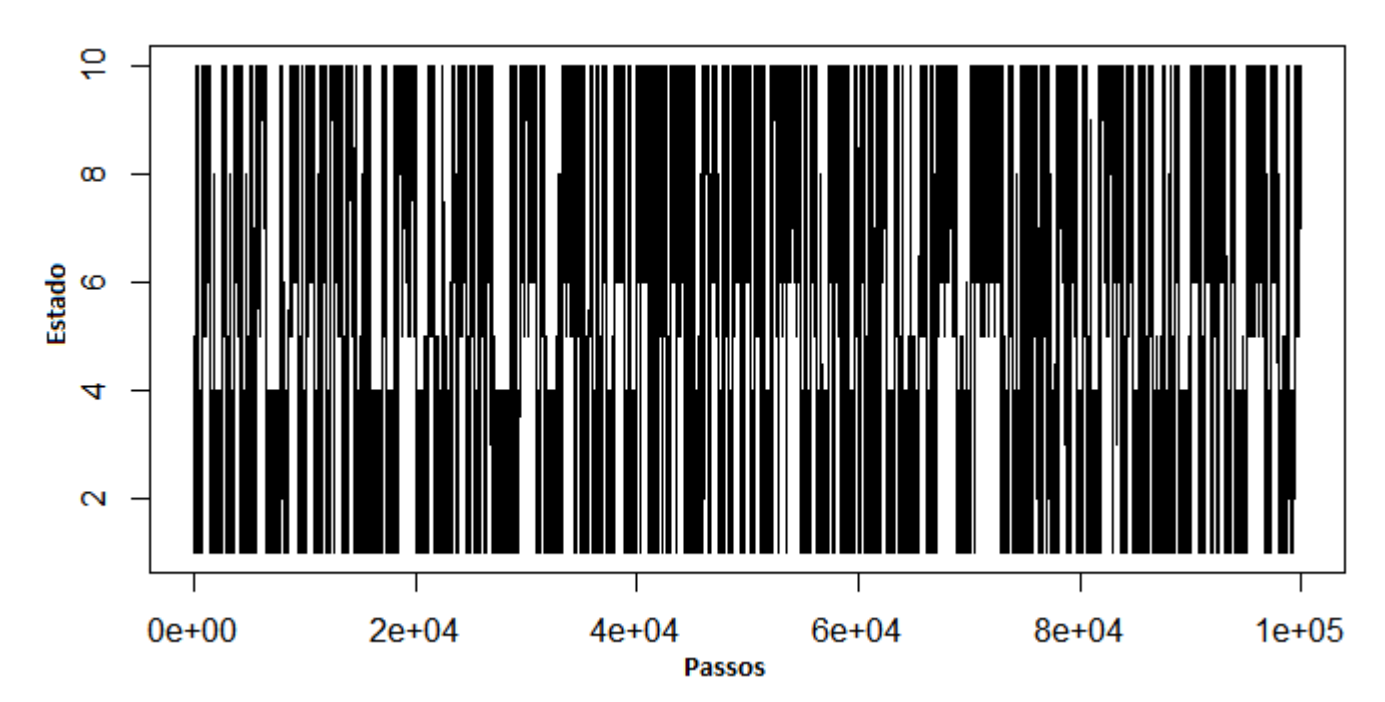

Figura 3.15 – Passeio de 100.000 passos com ponto inicial 4 do RWRE com dez estados

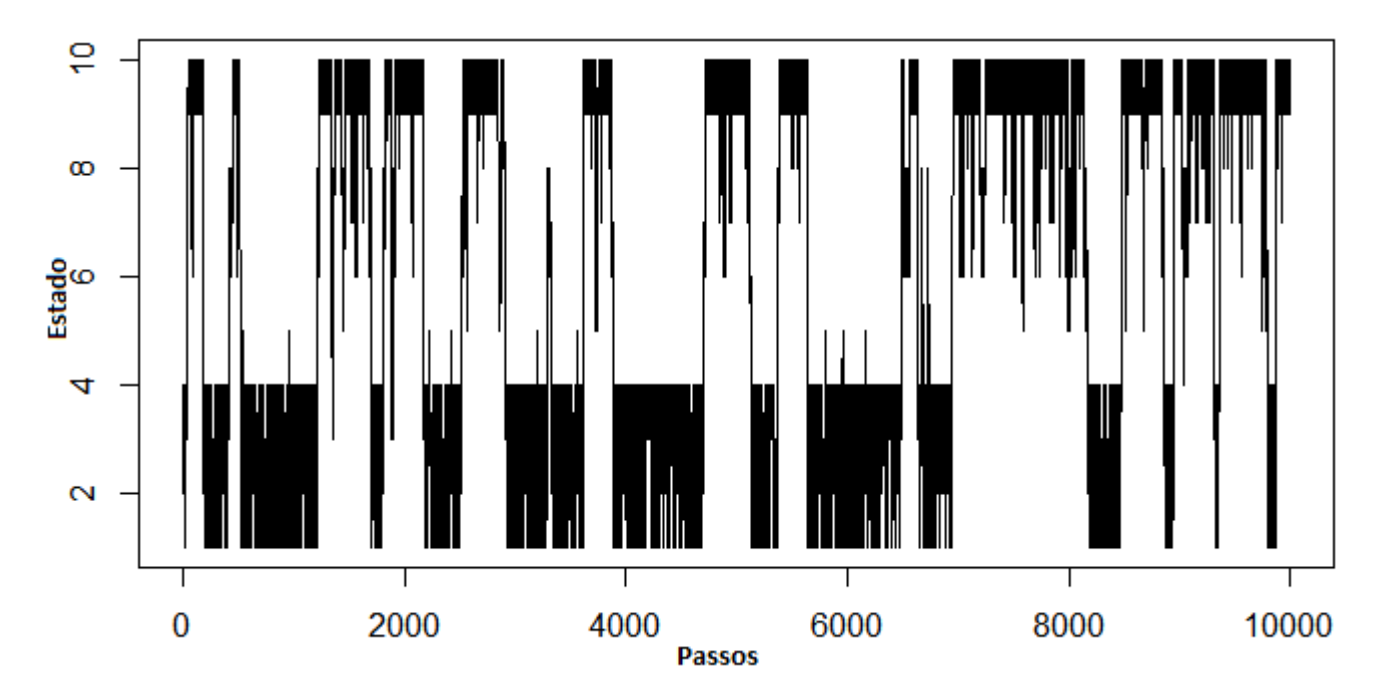

Figura 3.16 – Passeio de 100.000 passos com ponto inicial 6 do RWRE com dez estados

Figura 3.17 – Passeio de 1.000 passos com ponto inicial 4 do RWRE com dez estados

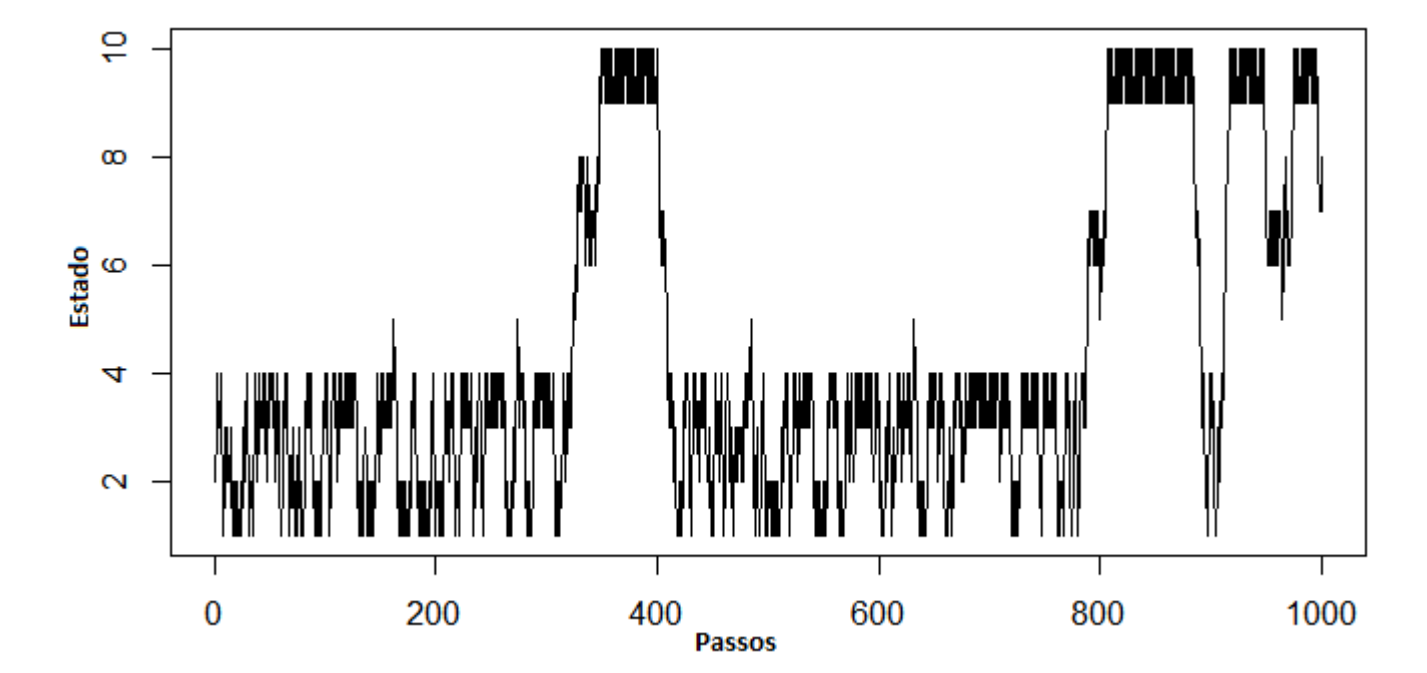

Como o espaço de estados é pequeno, com 10 pontos, é mais fácil observar como o meio influencia o passeio. O passeio fica concentrado nos pontos 9 e 10 e no intervalo de 1 a 4 quando os passos tendem a infinito, isso se deve ao fato da diferença das probabilidades de transição de ir para frente e para trás ser grande nesses pontos, o que causa o confinamento do passeio em um intervalo menor.

#### • Etapa 3 - Cálculo da Medida reversível e Distribuição estacionária

Segue a Tabela com os valores da distribuição estacionária para os estados

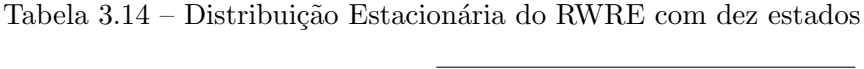

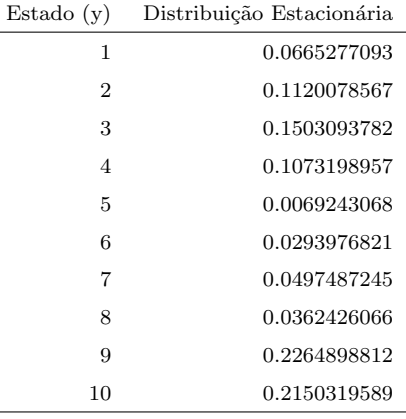

Na tabela observa-se que a Probabilidade da cadeia ir de um estado x qualquer para o estado y em n passos, com n tendendo ao infinito, tem maior probabilidade nos estados 2, 3, 4 9, 10 com preferência para os pontos 9 e 10 com probabilidade de transição de  $n$  passo dado por 22% e 21% respectivamente. Essa verificação reforça a ideia do passeio ficar concentrado em intervalos menores. Diferentemente do que ocorre com o passeio aleatório em meio aleatório com distribuição Uniforme com 10 estados, não é nítido o confinamento em certos intervalos pois a distribuição estacionária nos outros pontos não tendem para zero como pode-se observar no gráfico a seguir.

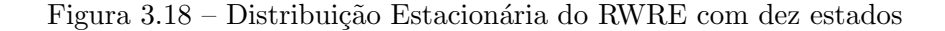

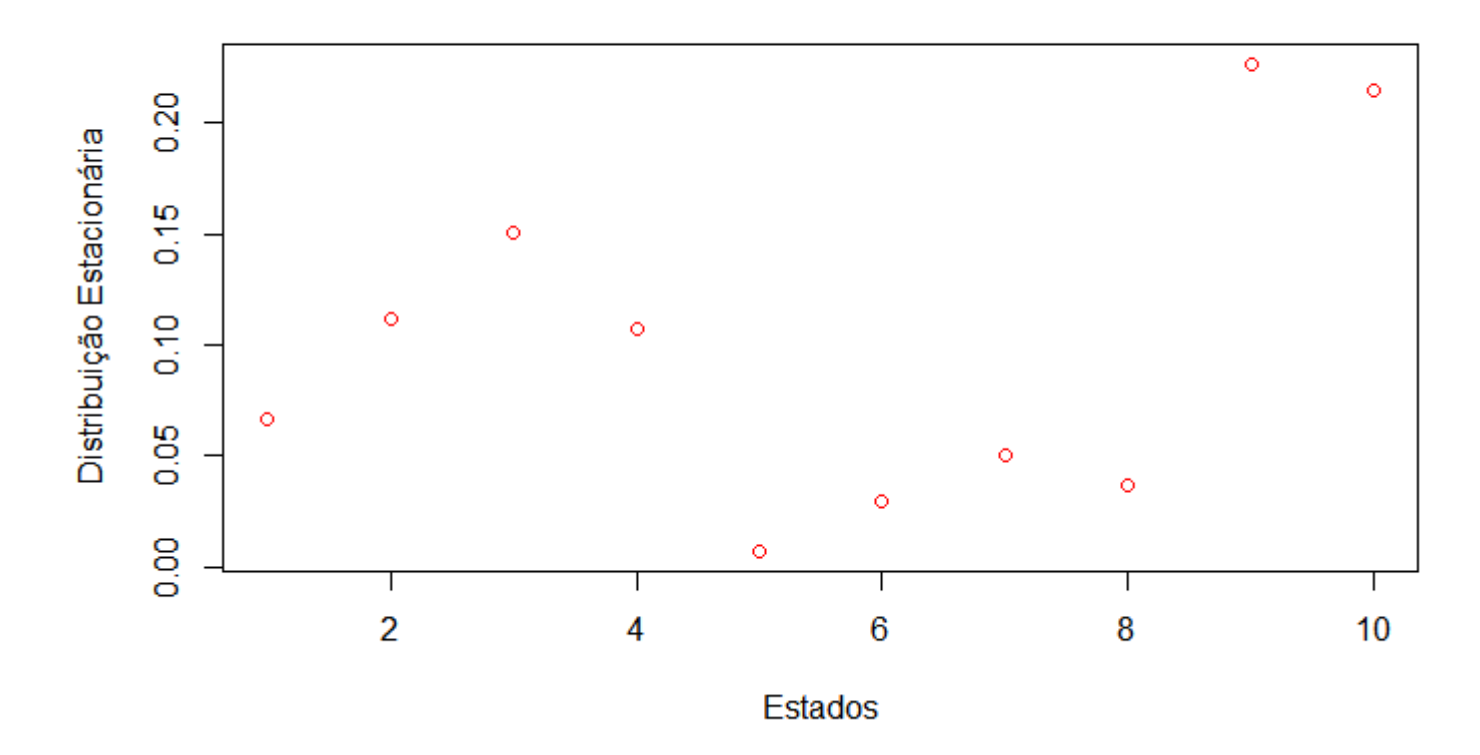

• Etapa 4 - Cálculo da Matriz de Transição de n passos da Cadeia de Markov. E verificação do Teorema de convergência das probabilidades de transição para a distribuição estacionária.

 $\hat{E}$  fácil observar pelas multiplicações das matrizes de transição, que as probabilidades de transição em n passos é zero dependendo da diferença entre os estados ser par ou ímpar e o valor de n (passos), como enunciado pelo Teorema 2.3.1. A matriz de Transição de n passos da Cadeia de markov é dada a seguir

Tabela  $3.15$  – Matriz de Transição com n = 101 passos, para os 5 primeiros estados

|   | 1         | $\overline{2}$ | 3         | 4         | 5         |
|---|-----------|----------------|-----------|-----------|-----------|
|   | 0.0000000 | 0.3962754      | 0.0000000 | 0.3734673 | 0.0000000 |
| 2 | 0.2353700 | 0.0000000      | 0.5257053 | 0.0000000 | 0.0142694 |
| З | 0.0000000 | 0.3917462      | 0.0000000 | 0.3692913 | 0.0000000 |
| 4 | 0.2315128 | 0.0000000      | 0.5172196 | 0.0000000 | 0.0142535 |
| 5 | 0.0000000 | 0.2308221      | 0.0000000 | 0.2209159 | 0.0000000 |

A convergência para a distribuição estacionária de acordo com o Teorema 2.3.1 ainda não pode ser verificada com  $n = 101$  passos.

|   |           | 2         | 3         | 4         | 5         |
|---|-----------|-----------|-----------|-----------|-----------|
|   | 0.0000000 | 0.2240157 | 0.0000000 | 0.2146398 | 0.0000000 |
| 2 | 0.1330554 | 0.0000000 | 0.3006188 | 0.0000000 | 0.0138486 |
| 3 | 0.0000000 | 0.2240157 | 0.0000000 | 0.2146398 | 0.0000000 |
| 4 | 0.1330554 | 0.0000000 | 0.3006188 | 0.0000000 | 0.0138486 |
| 5 | 0.0000000 | 0.2240157 | 0.0000000 | 0.2146398 | 0.0000000 |

Tabela  $3.16$  – Matriz de Transição com n = 3.001 passos, para os 5 primeiros estados

Tabela  $3.17$  – Matriz de Transição com n = 3.002 passos, para os 5 primeiros estados

|   |           | $\overline{2}$ | 3         | 4         | 5         |
|---|-----------|----------------|-----------|-----------|-----------|
|   | 0.1330554 | 0.0000000      | 0.3006188 | 0.0000000 | 0.0138486 |
| 2 | 0.0000000 | 0.2240157      | 0.0000000 | 0.2146398 | 0.0000000 |
| 3 | 0.1330554 | 0.0000000      | 0.3006188 | 0.0000000 | 0.0138486 |
| 4 | 0.0000000 | 0.2240157      | 0.0000000 | 0.2146398 | 0.0000000 |
| 5 | 0.1330554 | 0.0000000      | 0.3006188 | 0.0000000 | 0.0138486 |
|   |           |                |           |           |           |

As probabilidades de transição de passos  $n = 3001$  e  $n = 3002$ , de acordo com as equações 2.47 e 2.48, convergem para 2 vezes a Distribuição Estacionária. A convergência ocorre para n pequeno, o que era de se esperar, já que o espaço de estados tabmém é pequeno.

Desse momento em diante o processo de simulação para o passeio e todas as propriedades do RWRE segue de maneira análoga a simulação com cem estados. Assim, só será apresentado os resultados, a fim de entender o comportamentos dos passeios aleatórios em meio aleatório.

Analisamos o Passeio Aleatório com meio tendo distribuição Exponencial com parâmetro 10 mas com 100 estados. Segue as probabilidades de Transição simuladas para os 20 primeiros estados.

| Estados $(x)$  | $w_x^+$ | $w_x$   |
|----------------|---------|---------|
| 1              | 1.00000 | 0.00000 |
| $\overline{2}$ | 0.40604 | 0.59396 |
| 3              | 0.69742 | 0.30258 |
| $\overline{4}$ | 0.02321 | 0.97679 |
| 5              | 0.64030 | 0.35970 |
| 6              | 0.84918 | 0.15082 |
| 7              | 0.49820 | 0.50180 |
| 8              | 0.31615 | 0.68385 |
| 9              | 0.94941 | 0.05059 |
| 10             | 0.01058 | 0.98942 |
| 11             | 0.97180 | 0.02820 |
| 12             | 0.32337 | 0.67663 |
| 13             | 0.36916 | 0.63084 |
| 14             | 0.57301 | 0.42699 |
| 15             | 0.33301 | 0.66699 |
| 16             | 0.81862 | 0.18138 |
| 17             | 0.64783 | 0.35217 |
| 18             | 0.23446 | 0.76554 |
| 19             | 0.55243 | 0.44757 |
| 20             | 0.87242 | 0.12758 |
|                |         |         |

Tabela 3.18 – Probabilidade de Transição dos primeiros vinte estados do RWRE com cem estados

Vamos gerar passeios aleatórios com 100.000 passos. Para isso iremos sortear um ponto inicial para o passeio, simula-se um ponto através da distribuição Uniforme no intervalo  $[1,100]$ , a parte inteira do ponto simulado será o ponto inicial do passeio.

Figura 3.19 – Passeio de 100.000 passos com ponto inicial 87 do RWRE com cem estados

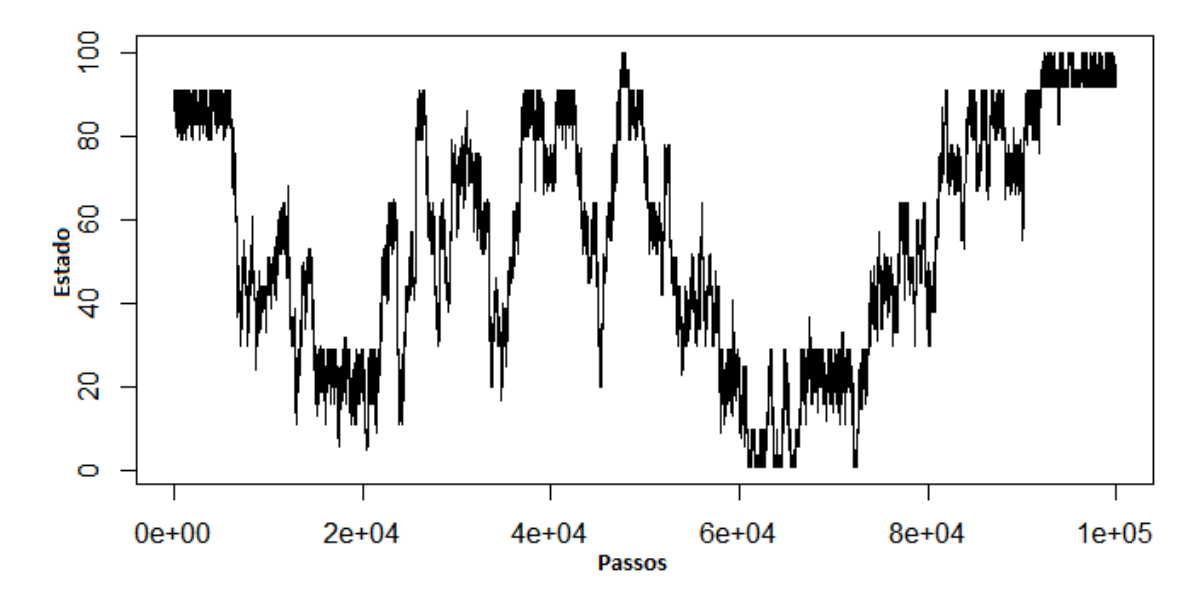

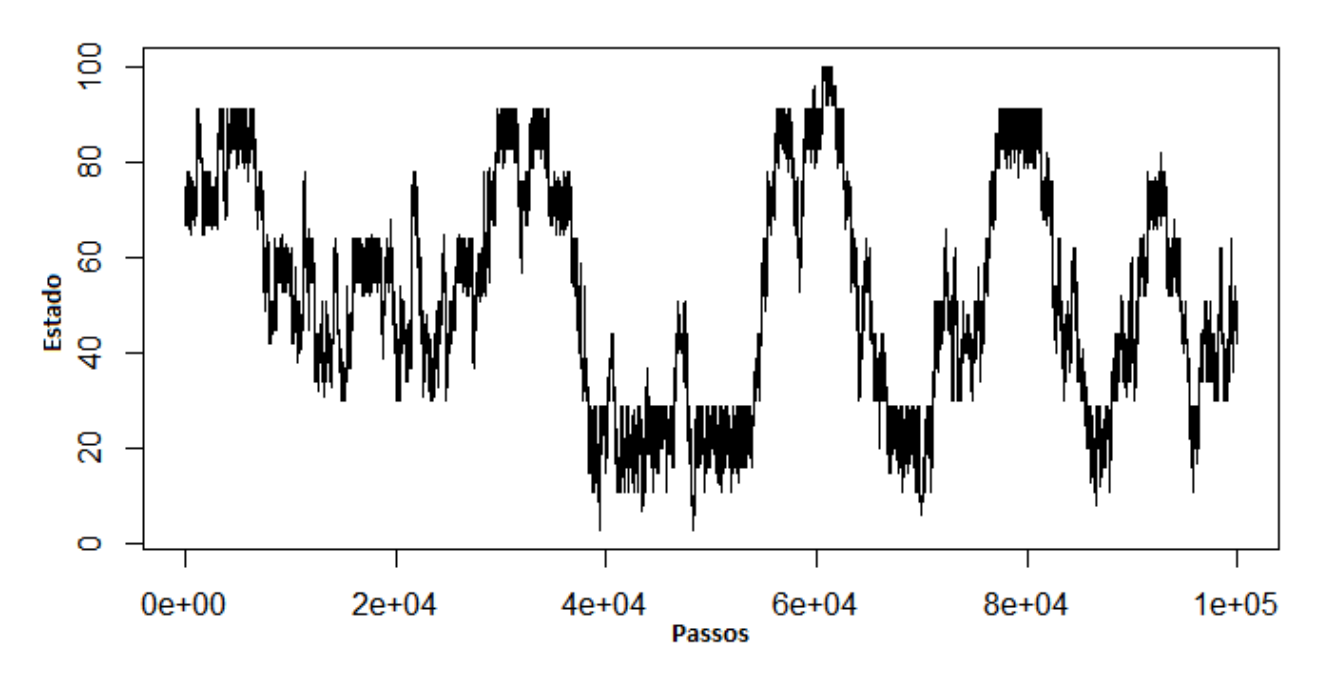

Figura 3.20 – Passeio de 100.000 passos com ponto inicial 68 do RWRE com cem estados

Figura 3.21 – Passeio de 10.000 passos com ponto inicial 15 do RWRE com cem estados

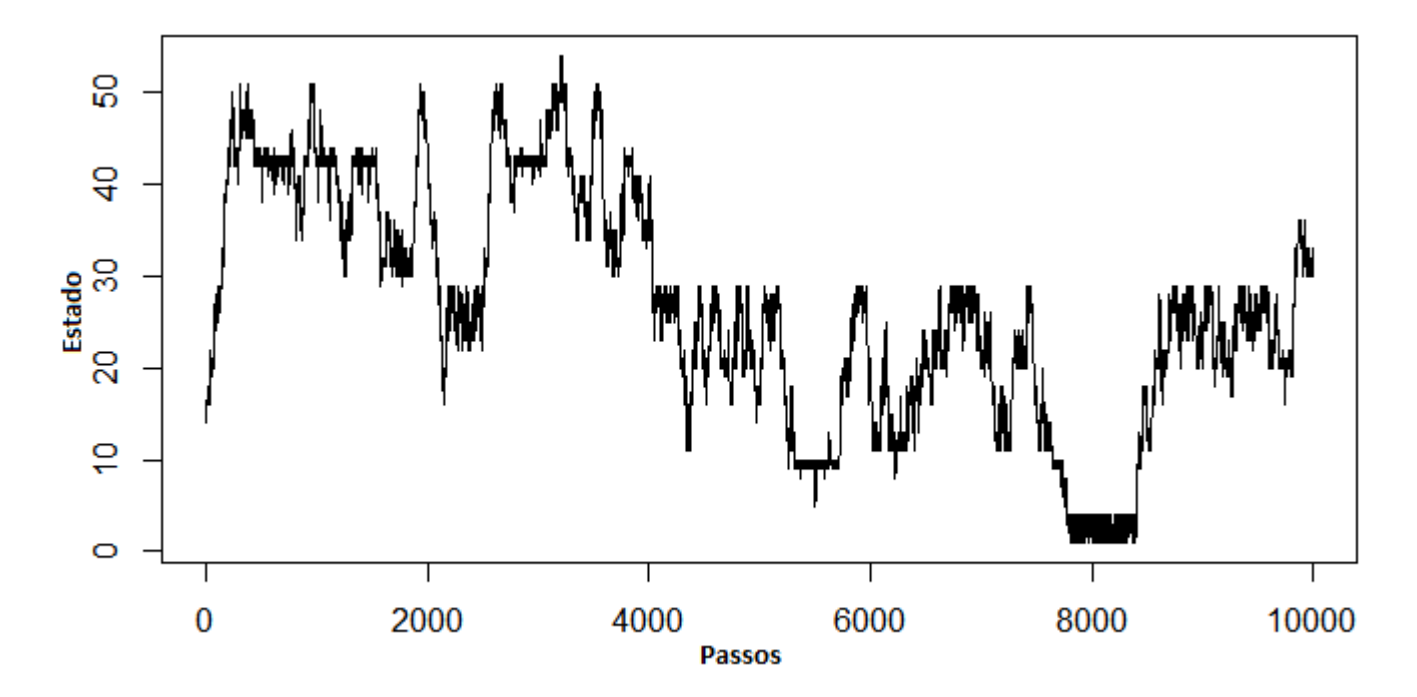

Pelos Gráficos pode-se observar que apesar do passeio não ficar concentrado em intervalos menores para  $n$  passos grande o passeio parece ter um padrão de movimento.

Na Tabela 3.19 temos os valores da Distribuição estacionária do passeio aleatório de 100 passos para os primeiros vinte estados.

| Estado $(y)$   | Distribuição Estacionária |
|----------------|---------------------------|
| 1              | 0.0041058155              |
| $\overline{2}$ | 0.0069126624              |
| 3              | 0.0092764742              |
| $\overline{4}$ | 0.0066233408              |
| 5              | 0.0004273396              |
| 6              | 0.0018143036              |
| $\overline{7}$ | 0.0030702859              |
| 8              | 0.0022367440              |
| 9              | 0.0139780203              |
| 10             | 0.0134127989              |
| 11             | 0.0050332669              |
| 12             | 0.0072289613              |
| 13             | 0.0037055383              |
| 14             | 0.0032036790              |
| 15             | 0.0027522862              |
| 16             | 0.0050531601              |
| 17             | 0.0117460491              |
| 18             | 0.0099399551              |
| 19             | 0.0052071060              |
| 20             | 0.0225475776              |

Tabela 3.19 – Distribuição Estacionária dos primeiros vinte estados do RWRE com cem estados

Figura 3.22 – Gráfico da Distribuição Estacionária do RWRE com cem estados

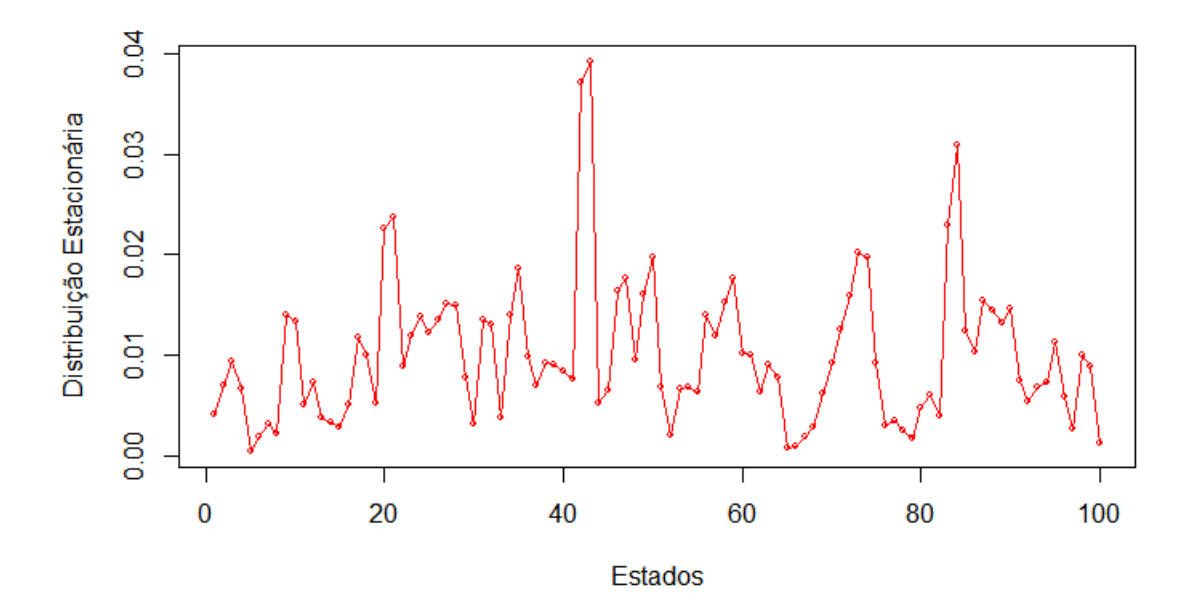

Não existe nenhum ponto que tenha distribuição estacionária significativamente maior do que a dos outros pontos, o que explica o comportamento do passeio aleatório que percorre todos os pontos mesmo quando n (passos) não é muito grande.

Seguem as matrizes de Transição de n passos do RWRE

Tabela  $3.20$  – Matriz de Transição com n = 100.001 passos, para os 5 primeiros estados

|   |             | $\overline{2}$ | 3          | 4          | 5            |
|---|-------------|----------------|------------|------------|--------------|
|   | 0.000000000 | 0.01382533     | 0.00000000 | 0.01324668 | 0.0000000000 |
| 2 | 0.008211633 | 0.00000000     | 0.01855295 | 0.00000000 | 0.0008546794 |
| 3 | 0.000000000 | 0.01382533     | 0.00000000 | 0.01324668 | 0.0000000000 |
| 4 | 0.008211633 | 0.00000000     | 0.01855295 | 0.00000000 | 0.0008546794 |
| 5 | 0.000000000 | 0.01382533     | 0.00000000 | 0.01324668 | 0.0000000000 |

Observa-se que a convergência para a distribuição estacionária ainda não ocorreu para n= 100.001

Tabela  $3.21$  – Matriz de Transição com n = 150.001 passos, para os 5 primeiros estados

|   |             | 2          | 3          | 4          | 5            |
|---|-------------|------------|------------|------------|--------------|
|   | 0.000000000 | 0.01382532 | 0.00000000 | 0.01324668 | 0.0000000000 |
| 2 | 0.008211631 | 0.00000000 | 0.01855295 | 0.00000000 | 0.0008546792 |
| 3 | 0.000000000 | 0.01382532 | 0.00000000 | 0.01324668 | 0.0000000000 |
| 4 | 0.008211631 | 0.00000000 | 0.01855295 | 0.00000000 | 0.0008546792 |
| 5 | 0.000000000 | 0.01382532 | 0.00000000 | 0.01324668 | 0.0000000000 |

Tabela  $3.22$  – Matriz de Transição com  $n = 150.002$  passos, para os 5 primeiros estados

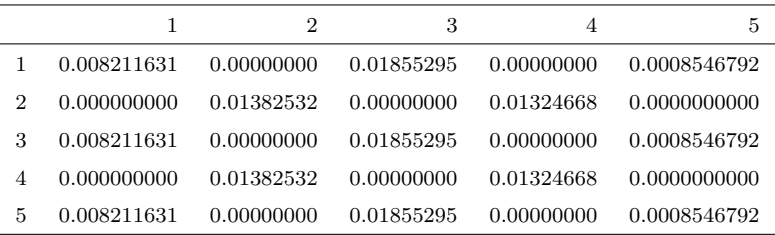

Para as probabilidades de transição  $n = 150.001$  e  $n = 150.002$  de acordo com o teorema 2.3.1 convergem para 2 vezes a distribuição estacionária ( $2\mu_x$ ).

Iremos simular um passeio aleatório meio aleatório com distribuição Exponencial mas agora com 1000 estados para analisar as suas propriedades.

Segue as probabilidades de Transição simuladas para os 20 primeiros estados.

| Estados $(x)$  | $w_x^+$ | $w_x^-$ |
|----------------|---------|---------|
| 1              | 1.00000 | 0.00000 |
| $\overline{2}$ | 0.40604 | 0.59396 |
| 3              | 0.69742 | 0.30258 |
| $\overline{4}$ | 0.02321 | 0.97679 |
| 5              | 0.64030 | 0.35970 |
| 6              | 0.84918 | 0.15082 |
| 7              | 0.49820 | 0.50180 |
| 8              | 0.31615 | 0.68385 |
| 9              | 0.94941 | 0.05059 |
| 10             | 0.01058 | 0.98942 |
| 11             | 0.97180 | 0.02820 |
| 12             | 0.32337 | 0.67663 |
| 13             | 0.36916 | 0.63084 |
| 14             | 0.57301 | 0.42699 |
| 15             | 0.33301 | 0.66699 |
| 16             | 0.81862 | 0.18138 |
| 17             | 0.64783 | 0.35217 |
| 18             | 0.23446 | 0.76554 |
| 19             | 0.55243 | 0.44757 |
| 20             | 0.87242 | 0.12758 |

Tabela 3.23 – Probabilidade de Transição para os vinte primeiros estados do RWRE com mil estados

Vamos gerar passeios aleatórios com 100.000 passos. Para isso iremos sortear um ponto inicial para o passeio, simula-se um ponto através da distribuição Uniforme no intervalo  $[1,1000]$ , a parte inteira do ponto simulado será o ponto inicial do passeio.

Figura 3.23 – Passeio de 100.000 passos com ponto inicial 62 do RWRE com mil estados

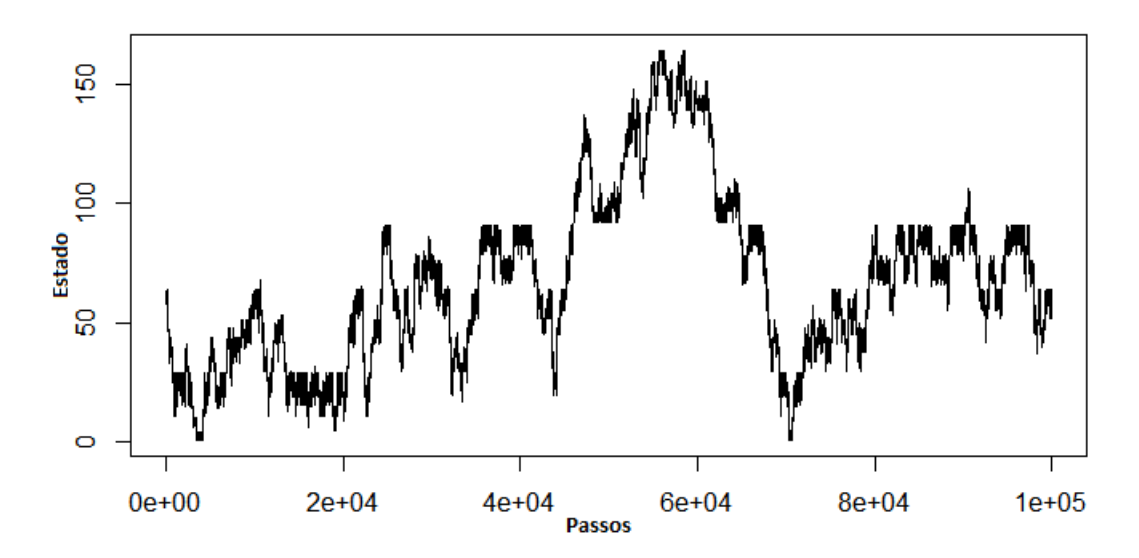

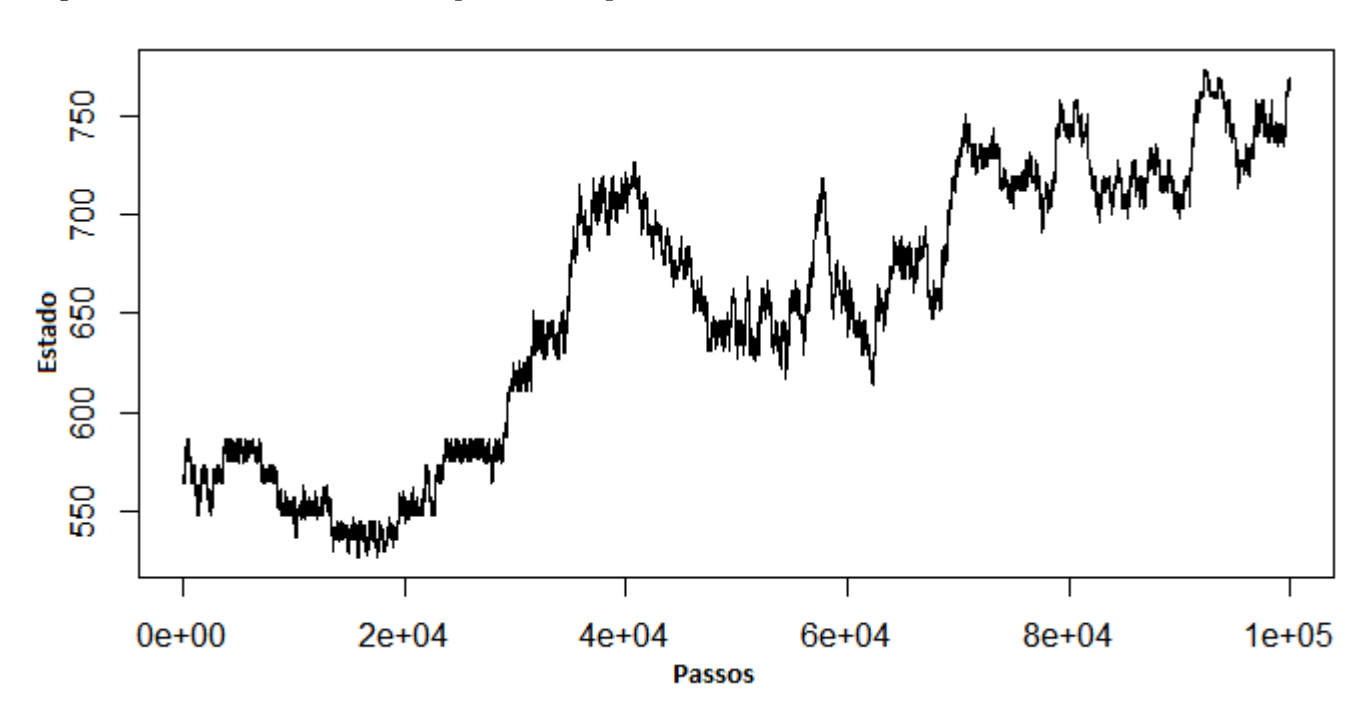

Figura 3.24 – Passeio de 100.000 passos com ponto inicial 564 do RWRE com mil estados

Figura 3.25 – Passeio de 1.000.000 passos com ponto inicial 664 do RWRE com mil estados

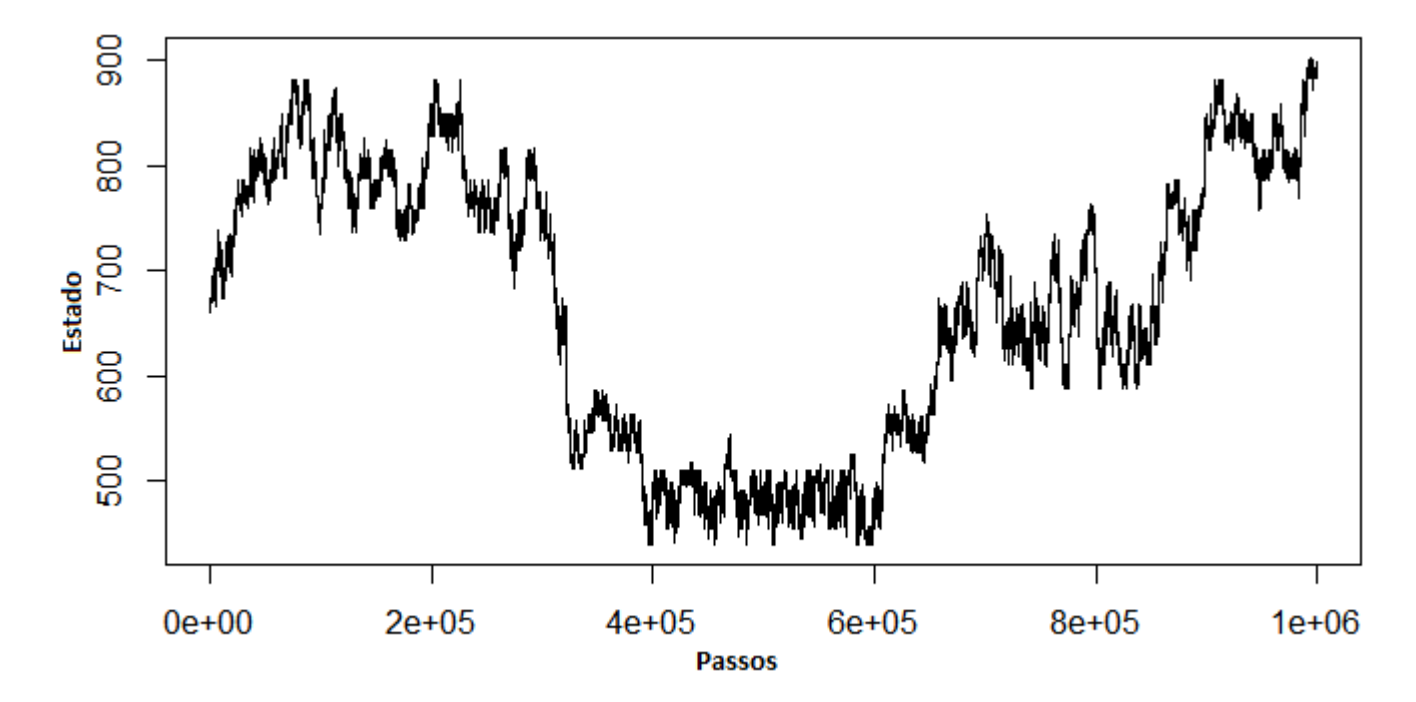

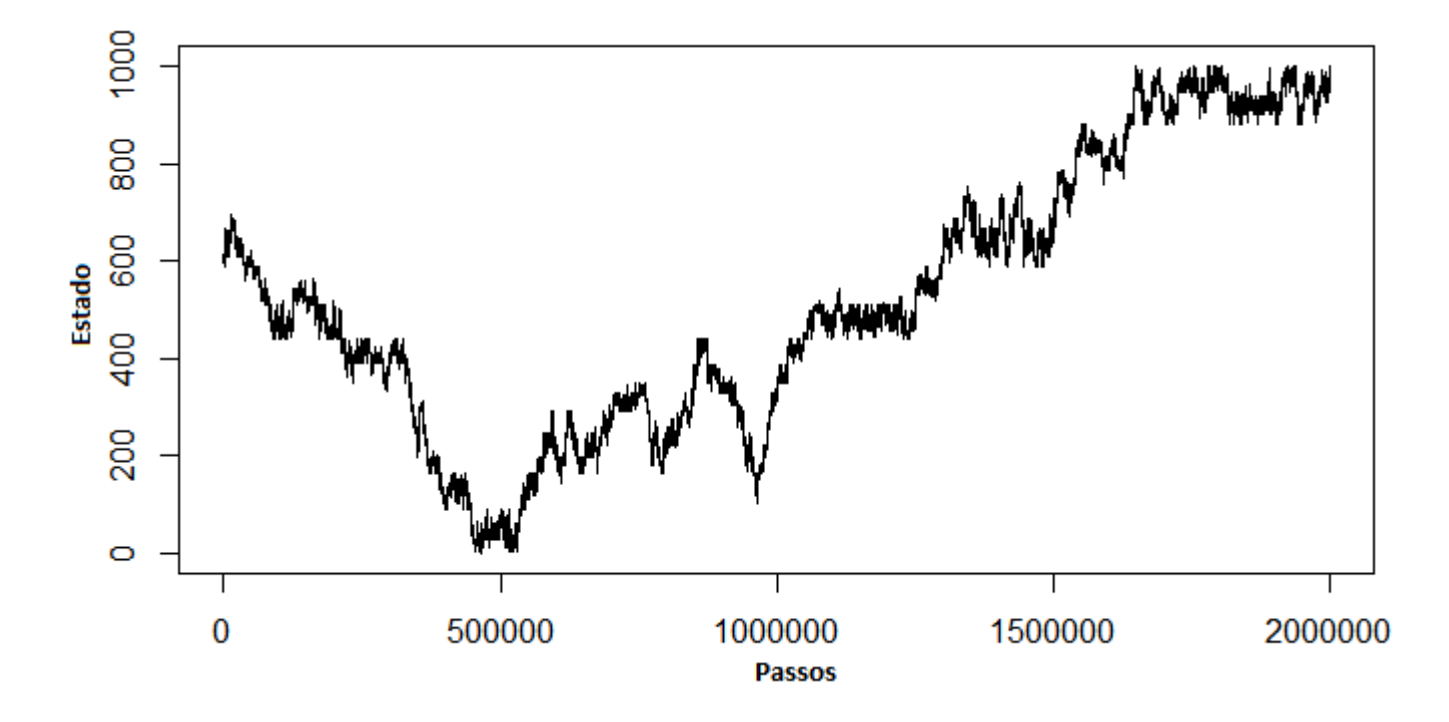

Figura 3.26 – Passeio de 2.000.000 passos com ponto inicial 612 do RWRE com mil estados

Como o passeio aleatório depende do meio, das probabilidades de transição, percebese que apesar do passeio ser aleatório ele segue uma padronização. Através das simulação verificasse que de fato vale o Teorema 2.3.2. Na simulação da Figura 3.26 percebe-se que o passeio levou 2.000.000 de passos para percorrer todos os estados o que n˜ao ´e muito se considerarmos o tempo que um passeio aleatório em meio Uniforme de 1000 estados demora para percorrer todos os seus pontos, já que este passeio fica confinado em certos intervalos por um tempo relativamente grande.

Seguem a Tabela 3.24 com os valores da Distribuição estacionária do passeio aleatório de 1000 estados para os primeiros vinte estados e o Gráfico 3.27 dos valores da distribuição estacionária para os 1000 estados.

Pelo gráfico da Distribuição Estacionária observa-se que a diferença entre os valores da Distribuição Estacionária nos pontos não é significativa, o que reflete no passeio, como podese observar nos gráficos do passeio aleatório aparentemente ele percorre todos os pontos e não fica confinado em um intervalo menor.

| Estado(y)      | Distribuição Estacionária |
|----------------|---------------------------|
| 1              | 0.0004097872              |
| $\overline{2}$ | 0.0006899289              |
| 3              | 0.0009258528              |
| $\overline{4}$ | 0.0006610527              |
| 5              | 0.0000426513              |
| 6              | 0.0001810794              |
| 7              | 0.0003064346              |
| 8              | 0.0002232417              |
| 9              | 0.0013950979              |
| 10             | 0.0013386851              |
| 11             | 0.0005023530              |
| 12             | 0.0007214976              |
| 13             | 0.0003698370              |
| 14             | 0.0003197481              |
| 15             | 0.0002746962              |
| 16             | 0.0005043384              |
| 17             | 0.0011723325              |
| 18             | 0.0009920725              |
| 19             | 0.0005197032              |
| 20             | 0.0022503958              |

Tabela 3.24 – Distribuição Estacionária para os vinte primeiros estados do RWRE com mil estados

Figura 3.27 – Gráfico da Distribuição Estacionária do RWRE com mil estados

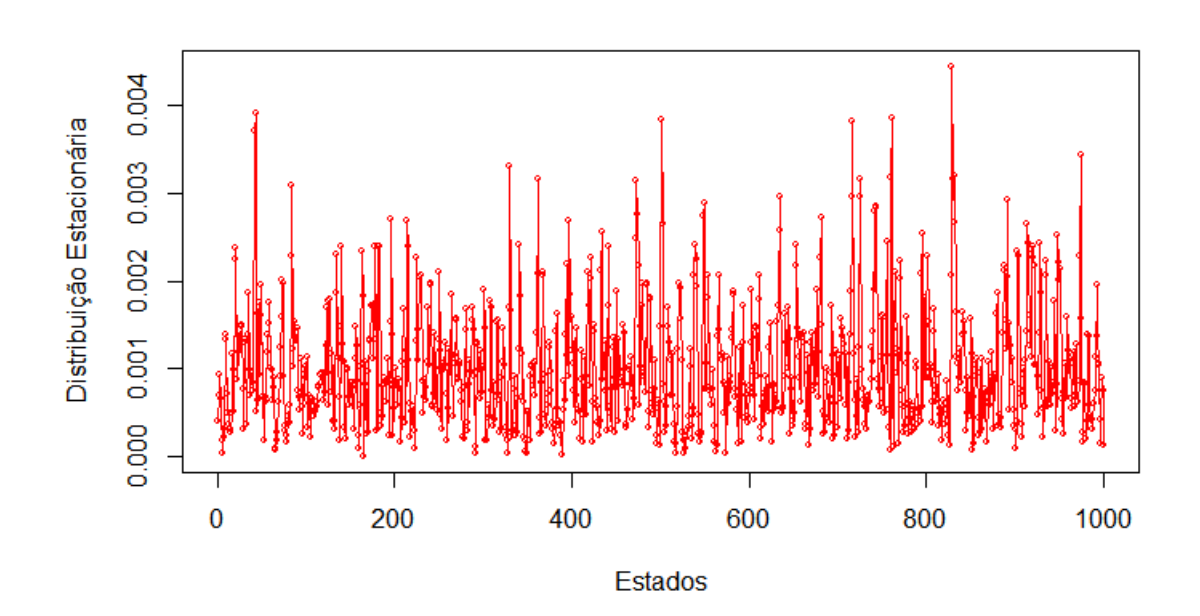

### Capítulo 4

# **Conclusão**

Na análise de Passeios Aleatórios em Meios Aleatórios vimos algumas definições de RWRE e suas propriedades. Com o intuito de ilustrar as principais propriedades tais como periodicidade, medida reversível, distribuição estacionária, convergência da probabilidade de transição e a dependência do RWRE com meio, estudamos as simulações do RWRE.

Percebe-se que a escolha do meio, ou seja, das variáveis aleatórias influência o comportamento do passeio, como podemos ver nos gráficos das simulações para o meio com distribuição Uniforme no caso do local aleatório e para o meio com distribuição Exponencial no caso do vínculo aleatório.

Fazendo as simulações com 10, 100 e 1000 estados para cada um dos dois tipos de Meio Aleatório (local e vínculo aleatório) notamos que os passeios para o mesmo meio são parecidos e seguem o mesmo padrão, consequentemente, o comportamento das distribuições estacionárias para o mesmo meio aleatório também seguem um padrão.

No caso do meio com distribuição Uniforme os passeios ficam concentrados em intervalos menores, assim, a distribuição estacionária tem grandes valores em alguns estados específicos e na maioria dos outros estados o valor é pequeno. Por sua vez, o meio com distribuição Exponencial tem passeios aleatórios bem distribuídos e percorrem todo o espaço de estados para um número de passos  $(n)$  não muito grande, além disso, a sua distribuição estacion´aria n˜ao tem nenhum valor discrepante, o que explica o comportamento dos passeios com meio tendo distribuição exponencial ser mais homogêneo, diferentemente do que ocorre nos RWRE com meio tendo distribuição Uniforme.

A verificação das propriedades da Cadeia de Markov e o comportamento de passeios aleatórios em meios aleatórios na prática permitem entender melhor toda a Teoria por trás da construção desses passeios. É interessante observar como a escolha do meio influência todo o comportamento do passeio. Através das simulações podemos ter uma ideia de como irão se comportar os RWRE dado o meio, dependo do ponto inicial e da distribuição estacionária.

## Apêndice A

# Apêndice

Programação para as simulações dos passeios aleatórios em meio aleatório, calculo da medida reversível e distribuição estacionária, e a construção da matiz de transição de  $n$ passos da Cadeia de Markov. A programação foi realizada utilizando o software livre R (versão  $3.2.0)$ 

Simulação de Passeios com Espaço de Estados de tamanho 10, 100 e 1000 respectivamente, com espaços de estados dado por  $\Theta_1=\{1,2,...,10\}$  ,  $\Theta_2=\{1,2,...,100\}$  e  $\Theta_3 = \{1, 2, ..., 1000\}$ 

###### Passeio aleatorio utilizando variaveis aleatorias Exponenciais ########## 

library(xtable) set.seed(123)

 $va < -resp(10, 10)$ va<-rexp(100,10) va<-rexp(1000,10)

## A sequencia das varieveis aleatorias e exponencial entao sera utilizado #### #### a expressao do vinculo aleatorio para as probabilidades de transicao ##### 

```
vet<-vector()
for(i in 2:(length(va)-1)){
  vet[i-1] < -va[i]/(va[i-1]+va[i])\mathcal{F}
```
############# Matriz com as probabilidades da Cadeia de Markov ################## ### Estados e suas probabilidades de ir para frente e para tras dado o meio ### 

```
teste<-data.frame(cbind(p=c(1,vet,0),q=c(0,1-vet,1)))
```

```
rho<-log(teste$q)-log(teste$p)
```

```
mr \prec-vector()for(j in 3:(length(rho))){
  mr[j-2] \leftarrow (1/teste\q[j]) * exp(-sum(rho[2:(j-1)]))
\mathcal{F}
```

```
mr < -c(1, 1/teste$q[2], mr)
plot(mr, type="1")
```

```
dise<-vector()
for(k in 1:length(mr)){
  disc[k]<-mr[k]/sum(mr)\mathcal{L}
```
 $sum(dise)$ 

```
plot(dise, type="o", xlab="Estados",
ylab = 'Distribuicao Estacionaria', col="red", cex = .5)
```
##### Criando as variaveis bernoulli que obedecem a distribuicao do meio ###### 

```
vet2<-c()for(i in 1:length(teste[,1])){
  vet2[i] < -rbinom(1,1,p=teste[i,1])\mathcal{F}
```
############# Simulacao para o passeio aleatorio em meio aleatorio ############# 

```
##### Aleatorizacao do ponto inicial do passeio (exemplo com 100 estados) #####
pa<-vector()
pa[1]<-round(runif(1,1,100),0)
```
#### Funcao de simulacao do passeio aleatorio em funcao do meio aleatorio ##### 

```
for(i in 2:100000){
  ei < - rbinom(1,1,p=teste [pa[i-1], 1])
  pa[i] < -pa[i-1] + if else(ei == 0, -1, 1)\mathcal{F}
```

```
plot(pa, type="l", xlab="Passos", ylab = 'Estado')
```
####################### Matriz de Transicao de n passos ######################## 

```
mat<-diag(0,nrow=nrow(teste))
for(i in 1:(nrow(mat)-1)){
  mat[i,i+1] < -test[i,1]mat[i+1,i]<-teste[i+1,2]\mathcal{L}
```

```
mates t < -function(m, n){
  for(i \text{ in } 1:n){
     if(i == 1){
        mat1 < - m %*% m
     }else{
        mat1 < - mat1 %*% m
     \mathcal{F}\mathcal{L}return(mat1)\mathcal{F}
```
################ Como a funcao realiza uma interacao a mais entao ################ ## quando se coloca n = 100 na verdade temos a matriz de transicao de n = 101##

mte1<-matest(mat,1000) ## Representa a matriz n= 1001 passos ##  $mte2$  <  $-matest$  ( $mat$ , 1001) ## Representa a matriz n= 1002 passos ## mte3 <- matest (mat, 1002) mte4<-matest(mat, 1003)

######################### funcao que testa se convergiu ####################### 

```
################ funcao que retira os valores da matriz ja rodada ################
retv<-function(mat){
```

```
vet < -c()for(i in 1:dim(mat)[2]) {
    vet[i] < -mat[i:2,i] [mat[i:2,i]!=0]\mathcal{L}return (vet)
```

```
tmat<-function(mat, vv){
```

```
resp \{-all(retv(mat)-(2*vv)\leq (10^{\degree}-8))
```

```
if(resp==T) {
```
print ("A matriz convergiu")

} else{

```
print ("A matriz nao convergiu, aumentar numero de iteracoes")
```
 $\mathcal{F}$  $\mathcal{L}$ 

############# Criando uma funcao de simulacao do meio para ###################### ### quando o passeio atinja os pontos limites a e b o passeio pare de rodar ### 

############### Escolher o meio com o tamanho do espaco de estados ##############

 $va<$ -runif $(100)$ 

## Funcao da simulacao do passeio com parada quando atinge os pontos limites ##

```
pama<-function(va,min,max){
  vet<-vector()for(i in 2:(\text{length}(va)-1)){
    vet[i-1]<-va[i+1]/(va[i-1]+va[i+1])\mathbf{r}teste<-data.frame(cbind(p=c(1, vet,0),q=c(0,1-vet,1)))
  pa<-vector()
  pa[1] < -round(runif(1,min,max), 0)i=1while(pa[i]!=min & pa[i]!=max){
    ei < - rbinom(1,1,p=teste [pa[i], 1])
    pa[i+1] < -pa[i]+ifelse(ei==0, -1, 1)i=i+1\mathcal{F}return(pa)
\mathcal{F}
```

```
set.seed(123)
dados<-pama(va,min=1,max=100)
plot(dados, type="1", xlab="Passos", ylab = 'Estado')
```
A diferença da simulação do Meio aleatório pelo local aleatório, através de variáveis com distribuição Uniforme que estão no intervalo (0,1), com relação a simulação do meio aleatório com variáveis aleatórias com distribuição Exponencial está descrita abaixo:

Simulação de Passeios com Espaço de Estados de tamanho 10, 100 e 1000 respectivamente, com espaços de estados dado por  $\Theta_1 = \{1, 2, ..., 10\}$ ,  $\Theta_2 = \{1, 2, ..., 100\}$  e  $\Theta_3 = \{1, 2, ..., 1000\}$  no qual o meio tem distribuição Uniforme

###### Passeio aleatorio utilizando variaveis aleatorias Uniformes ############# 

library(xtable) set.seed(123)

 $va<$ -runif $(10)$  $va<$ -runif $(100)$  $va<$ -runif $(1000)$ 

## A sequencia das varieveis aleatorias e Uniforme entao sera utilizado ######## #### a expressao do local aleatorio para as probabilidades de transicao ######## 

vet<-vector()

```
for(i in 2:(\text{length}(va)-1)){
  vet[i-1]<-va[i+1]
}
```
Os outros passos para a simulação do passeio, da distribuição estacionária e da matriz de transição para o meio com distribuição Uniforme segue de maneira análoga a simulação para quando o meio tem distribuição Exponencial.

A velocidade de convergência para as matri de transição para o RWRE com 10 estados é relativamente pequena, em menos de uma hora, por sua vez, para RWRE com cem estados dependendo do número de passos a convergência ocorria para algumas horas, no caso do RWRE a convergência levou semanas.

Foi utilizado a máquina HP pavilion g4 notebook PC com mémoria RAM 6,0 GB.

# Referências Bibliográficas

- [1] Comets F., Popov S., Schutz G. M. and Vachkovskaia M. (2010), Knudsen gas in a finite random tube: transport diffusion and first passage properties, Journal of Statistical Physics.
- [2] Doyle, P. G. and Snell, J.L (2000), Random Walks and Electric Networks, The Mathematical Association of America.
- [3] Hoel, P. G. and Port, S.C and Stone, C. J. (1972), Introduction to Stochastic Processes, University of California, Los Angeles.
- [4] Revesz, Pál (1990), Random Walks in Random and Non-Random Environments, World Scientific.
- [5] Sheldon R. M. (1966), Stochastic Processes, 2ed, University of California, Berkeley.
- [6] Sznitman, A. (2002), Topics in Random Walks in Random Environment, Department of mathematics, ETH Zurich, Zurich, Switzerland.
- [7] Zeitouni O. (2003), Random Walks in Random Environment, Vol. 3, Proceedings of the International Congress of Mathematicians.